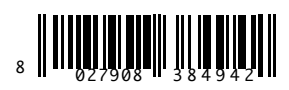

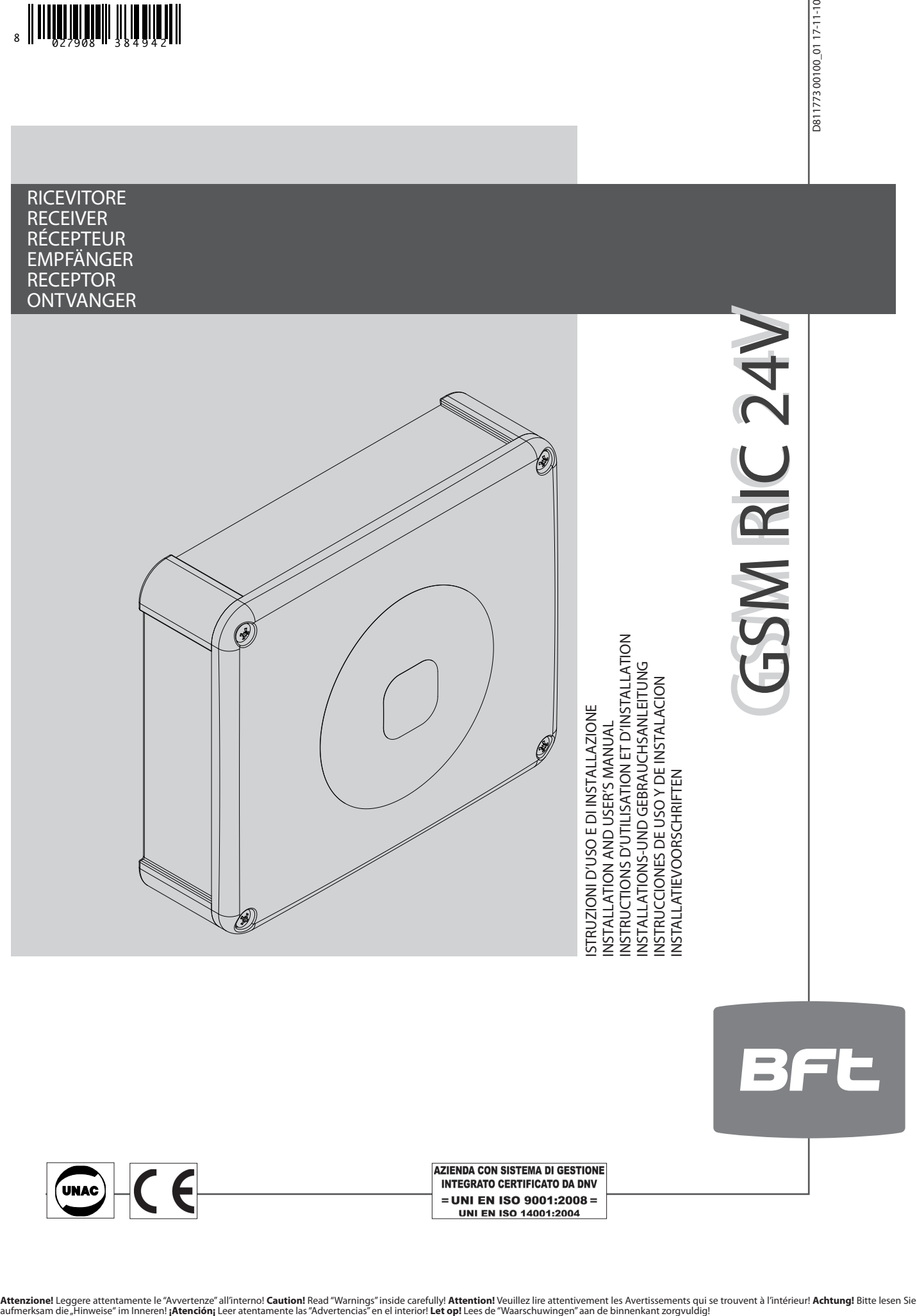

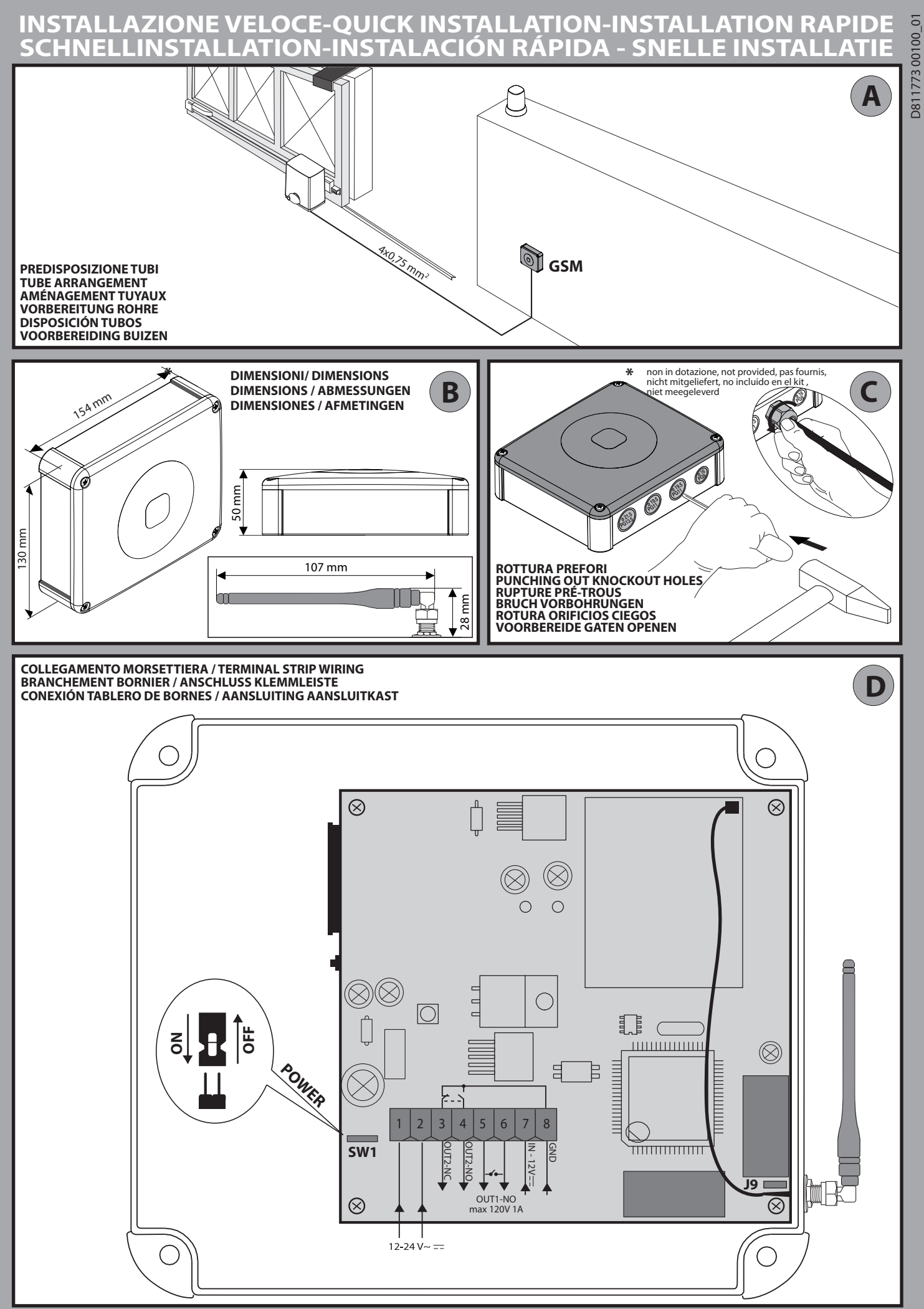

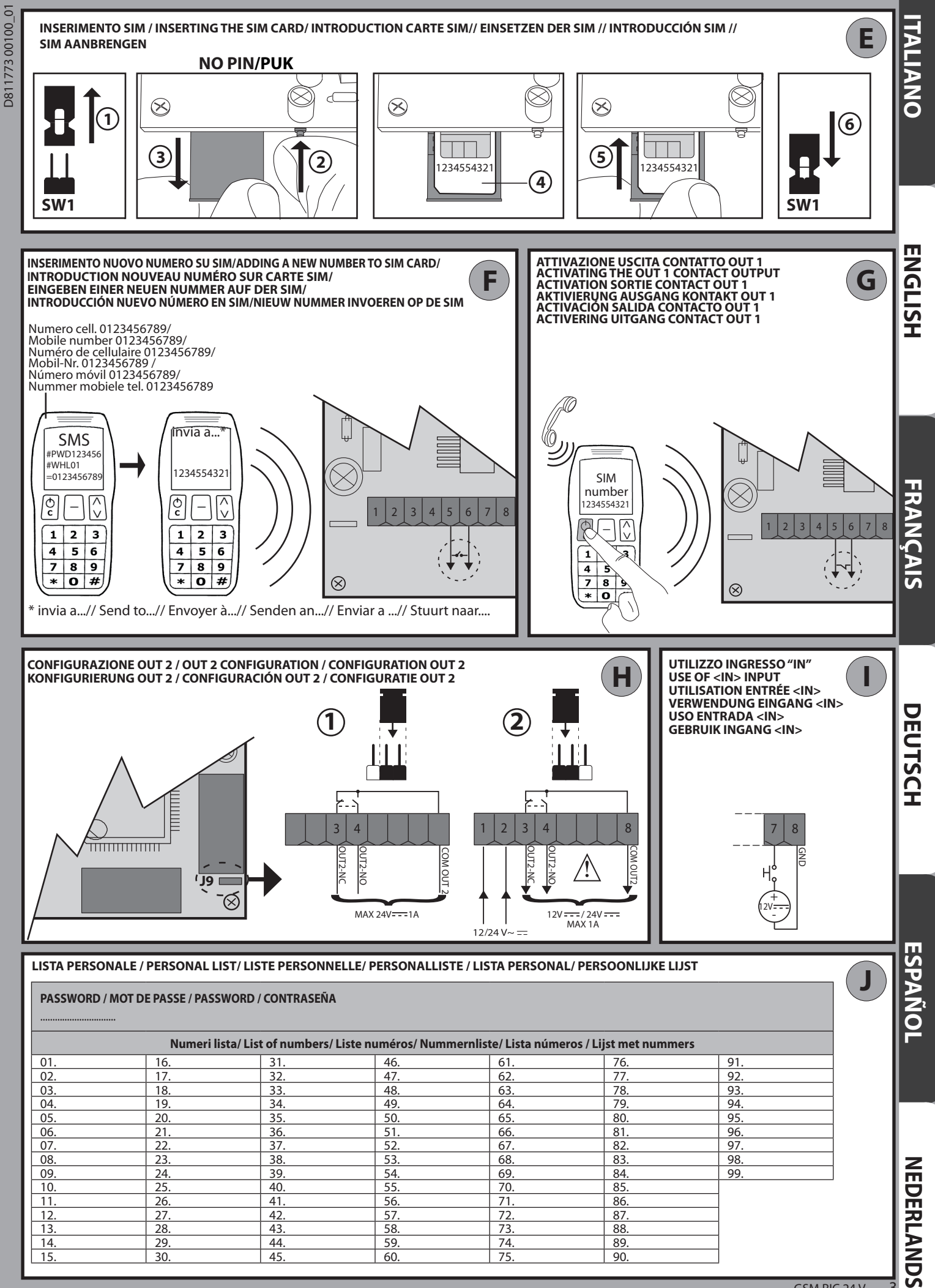

Ċ

#### **AVVERTENZE PER L'INSTALLATORE**

#### **ATTENZIONE! Importanti istruzioni di sicurezza. Leggere e seguire attentamente tutte le avvertenze e le istruzioni che accompagnano il prodotto poiché un'installazione errata può causare danni a persone, animali o cose. Le avvertenze e le istruzioni forniscono importanti indicazioni riguardanti la sicurezza, l'installazione, l'uso e la manutenzione. Conservare le istruzioni per allegarle al fascicolo tecnico e per consultazioni future.** D811773 00100\_01

Questo prodotto è stato progettato e costruito esclusivamente per l'utilizzo indicato in questa documentazione. Usi diversi da quanto indicato potrebbero essere causa di danni al prodotto e di pericolo.

La Ditta costruttrice di questo prodotto (di seguito "Ditta") declina qualsiasi responsabilità derivante da un uso improprio o diverso da quello per cui è destinato e indicato nella presente documentazione nonché dall'inosservanza della Buona Tecnica nella costruzione delle chiusure (porte, cancelli, ecc.) e dalle deformazioni che potrebbero verificarsi durante l'uso.

L'installazione deve essere eseguita da personale qualificato (installatore professionale, secondo EN12635), nell'osservanza della Buona Tecnica e delle norme vigenti.

Prima di iniziare l'installazione verificare l'integrità del prodotto.

Verificare che l'intervallo di temperatura dichiarato sia compatibile con il luogo destinato all'installazione dell'automazione.

Non installare questo prodotto in atmosfera esplosiva: la presenza di gas o fumi infiammabili costituisce un grave pericolo per la sicurezza.

Togliere l'alimentazione elettrica, prima di qualsiasi intervento sull'impianto. Scollegare anche eventuali batterie tampone se presenti.

Usare esclusivamente parti originali per qualsiasi manutenzione o riparazione. La Ditta declina ogni responsabilità ai fini della sicurezza e del buon funzionamento dell'automazione se vengono impiegati componenti di altri produttori.

Non eseguire alcuna modifica ai componenti dell'automazione se non espres¬samente autorizzata dalla Ditta.

Smaltire i materiali di imballo (plastica, cartone, polistirolo, ecc.) secondo quanto previsto dalle norme vigenti. Non lasciare buste di nylon e polistirolo alla portata dei bambini.

#### **ATTENZIONE! i conduttori a bassissima tensione di sicurezza devono essere fisicamente separati dai conduttori a bassa tensione.**

**Tutto quello che non è espressamente previsto nel manuale d'installazione, non è permesso. ll buon funzionamento dell'operatore è garantito solo se vengono rispettati i dati riportati. La ditta non risponde dei danni causati dall'inosservanza delle indicazioni riportate in questo manuale. Lasciando inalterate le caratteristiche essenziali del prodotto, la Ditta si riserva di apportare in qualunque momento le modifiche che essa ritiene convenienti per migliorare tecnicamente, costruttivamente e commercialmente il prodotto, senza impegnarsi ad aggiornare la presente pubblicazione.**

#### **INSTALLER WARNINGS**

**WARNING! Important safety instructions. Carefully read and comply with all the warnings and instructions that come with the product as incorrect installation can cause injury to people and animals and damage to property. The warnings and instructions give important information regarding safety, installation, use and maintenance. Keep hold of instructions so that you can attach them to the technical file and keep them handy for future reference.**

This product has been designed and built solely for the purpose indicated herein. Uses other than those indicated herein might cause damage to the product and create a hazard.

The Manufacturer of this product (hereinafter referred to as the "Firm") disclaims all responsibility resulting from improper use or any use other than that for which the product has been designed, as indicated herein, as well as for failure to apply Good Practice in the construction of entry systems (doors, gates, etc.) and for deformation that could occur during use.

Installation must be carried out by qualified personnel (professional installer, according to EN 12635), in compliance with Good Practice and current code.

Before commencing installation, check the product for damage.

Make sure the stated temperature range is compatible with the site in which the automated system is due to be installed.

Do not install this product in an explosive atmosphere: the presence of flammable fumes or gas constitutes a serious safety hazard.

Disconnect the electricity supply before performing any work on the system. Also disconnect buffer batteries, if any are connected.

Only use original spare parts for any maintenance or repair work. The Firm disclaims all responsibility for the correct operation and safety of the automated system if parts from other manufacturers are used.

Do not make any modifications to the automated system's components unless explicitly authorized by the Firm.

Dispose of packaging materials (plastic, cardboard, polystyrene, etc.) in accordance with the provisions of the laws in force. Keep nylon bags and polystyrene out of reach of children.

WARNING! safety extra low voltage wires must be kept physically separate from low voltage wires.

**Anything that is not explicitly provided for in the installation manual is not allowed. The operator's proper operation can only be guaranteed if the information given is complied with. The Firm shall not be answerable for damage caused by failure to comply with the instructions featured herein. While we will not alter the product's essential features, the Firm reserves the right, at any time, to make those changes deemed opportune to improve the product from a technical, design or commercial point of view, and will not be required to update this publication accordingly.**

#### **AVERTISSEMENTS POUR LE MONTEUR**

**ATTENTION ! Instructions de sécurité importantes. Veuillez lire et suivre attentivement tous les avertissements et toutes les instructions** 

**fournis avec le produit sachant qu'une installation incorrecte peut provoquer des préjudices aux personnes, aux animaux ou aux biens. Les avertissements fournissent des indications importantes concernant la sécurité, l'installation, l'utilisation et l'entretien. Veuillez con-**Server les instructions de securité importantes, veuillez life et suivre attentivement tous les a<br>
α fournis avec le produit sachant qu'une installation incorrecte peut provoquer des préjudices aux<br>
α server les instructi

Ce produit a été conçu et réalisé exclusivement pour l'usage indiqué dans cette documentation. Tout usage autre que celui indiqué risque d'endommager le produit et d'être une source de danger.

Le Fabricant de ce produit (par la suite « le Fabricant ») décline toute responsabilité dérivant d'un usage incorrect ou différent de celui prévu et indiqué dans la présente documentation, de l'inobservation de la bonne technique de construction des huisseries (portes, portails, etc.) et des déformations pouvant apparaître à l'usage.

Le montage doit être accompli par du personnel qualifié (monteur professionnel, conformément à EN12635), dans le respect de la bonne technique et des normes en vigueur.

Avant de commencer le montage, vérifier l'intégrité du produit.

Vérifier si l'intervalle de température déclaré est compatible avec le lieu destiné à l'installation de l'automatisation.

Ne pas installer ce produit dans une atmosphère explosive: la présence de gaz ou de fumées inflammables constitue un grave danger pour la sécurité.

Mettre hors tensions l'installation avant d'accomplir une quelconque intervention. Déconnecter également les batteries tampon éventuellement présentes.

Utiliser exclusivement des pièces détachées originales pour les opérations d'entretien ou les réparations. Le Fabricant décline toute responsabilité quant à la sécurité et au bon fonctionnement de l'automatisation en cas d'utilisation de composants d'autres Fabricants.

Ne modifier d'aucune façon les composants de l'automatisation sans l'autorisation expresse du Fabricant.

Eliminer les matériaux d'emballage (plastique, carton, polystyrène, etc.) conformément aux normes en vigueur. Ne pas laisser les sachets en plastique et la mousse de polystyrène à la portée des enfants.

**ATTENTION ! Les conducteurs à très faible tension de sécurité doivent être physiquement séparés des conducteurs à basse tension.**

**Tout ce qui n'est pas expressément prévu dans le manuel de montage est interdit. Le bon fonctionnement de l'appareil n'est garanti que si les données indiquées sont respectées. Le Fabricant ne répond pas des dommages provoqués par l'inobservation des indications données dans ce manuel. En laissant inaltérées les caractéristiques essentielles de l'appareil, l'entreprise se réserve le droit d'apporter à tout moment les modifications qu'elle jugera opportunes pour améliorer le produit du point de vue technique, commercial et de sa construction, sans s'engager à mettre à jour la présente publication.**

#### **HINWEISE FÜR DEN INSTALLATEUR**

**ACHTUNG! Wichtige Hinweise zur Sicherheit. Bitte lesen und befolgen Sie aufmerksam die Hinweise sowie die Bedienungsanleitung, die das Produkt begleiten, denn eine falsche Installation des Produkts kann zu Verletzungen von Menschen und Tieren sowie zu Sachschäden führen. Sie liefern wichtige Hinweise zur Sicherheit, zur Installation, zur Benutzung und zur Wartung. Bewahren Sie die Anweisungen auf, um sie der technischen Dokumentation hinzuzufügen und sie später konsultieren zu können.**

Dieses Produkt wurde ausschließlich für die in der vorliegenden Dokumentation angegebene Verwendung konzipiert und gefertigt. Andere Verwendungen können zu Beschädigungen des Produkts sowie zu Gefahren führen.

Die Firma, die dieses Produkt herstellt (im Folgenden die "Firma") lehnt jegliche Haftung für Schäden ab, sind zurückzuführen sind auf eine unsachgemäße Benutzung, die von der in der vorliegenden Dokumentation verschieden ist, auf die Nichtbeachtung des Prinzips der sachgerechten Ausführung bei den Türen, Toren usw. oder Verformungen, die während der Benutzung auftreten können.

Die Installation muss von Fachpersonal (professioneller Installateur gemäß EN12635) unter Beachtung der Regeln der guten Technik sowie der geltenden Normen vorgenommen werden.

Vor der Installation muss die Unversehrtheit des Produkts überprüft werden.

Stellen Sie bei der Installation sicher, dass das angegebene Temperaturintervall mit dem Installationsort der Automatisierung kompatibel ist.

Installieren Sie das Produkt nicht in einer explosionsgefährdeten Umgebung. Das Vorhandensein von entzündlichen Gasen stellt eine große Gefahr für die Sicherheit dar.

Unterbrechen Sie vor sämtlichen Eingriffen an der Anlage die Stromversorgung. Klemmen Sie falls vorhanden auch die eventuellen Pufferbatterien ab.

Verwenden Sie bei allen Wartungs- und Reparaturarbeiten ausschließlich Originalersatzteile. Die Firma haftet nicht für die Sicherheit und den ordnungsgemäßen Betrieb der Automatik, falls Komponenten von anderen Herstellern verwendet werden.

Nehmen Sie keine Änderungen an den Komponenten der Automatik vor, die von der Firma nicht ausdrücklich genehmigt werden.

Entsorgen Sie die Verpackungsmaterialien (Plastik, Karton, Styropor usw.) unter Beachtung der geltenden Bestimmungen. Halten Sie Plastiktüten und Styropor von Kindern fern.

**ACHTUNG! Die Leiter mit sehr niedriger Sicherheitsspannung müssen von den Leitern mit niedriger Spannung getrennt verlegt werden.**

**Alles, was im Installationshandbuch nicht ausdrücklich vorgesehen ist, ist untersagt. Der ordnungsgemäße Betrieb des Triebs kann nur garantiert werden, wenn alle angegebenen Daten eingehalten werden. Die Firma haftet nicht für Schäden, die auf die Nichtbeachtung der Hinweise im vorliegenden Handbuch zurückzuführen sind. Unter Beibehaltung der wesentlichen Eigenschaften des Produktes kann die Firma jederzeit und ohne Verpflichtung zur Aktualisierung des vorliegenden Handbuches Änderungen zur technischen, konstruktiven oder handelstechnischen Verbesserung vornehmen.**

 $\overline{0}$ 

#### **ADVERTENCIAS PARA LA INSTALACIÓN**

**ATENCIÓN! Instrucciones de seguridad importantes. Leer y seguir con aten¬ción todas las advertencias y las instrucciones que acompañan el producto, ya que la instalación incorrecta puede causar daños a personas, animales o cosas. Las advertencias y las instrucciones brindan importantes indicacio¬nes concernientes a la seguridad, la instalación, el uso y el mantenimiento. Conservar las instrucciones para adjuntarlas a la documentación técnica y para consultas futuras.**

Este producto ha sido diseñado y fabricado exclusivamente para el uso in¬dicado en la presente documentación. Otros usos diferentes a lo indicado podrían ocasionar daños al producto y ser causa de peligro.

La Empresa fabricante de este producto (en adelante "empresa") no se respon¬sabiliza por todo aquello que pudiera derivar del uso incorrecto o diferente a aquel para el cual está destinado e indicado en la presente documentación, como tampoco por el incumplimiento de la Buena Técnica en la fabricación de los cierres (puertas, cancelas, etc.), así como por las deformaciones que pudieran producirse durante su uso.

La instalación debe ser realizada por personal cualificado (instalador profesional, con¬forme a EN12635), en cumplimiento de la Buena Técnica y de las normas vigentes.

Antes de comenzar la instalación, comprobar la integridad del producto.

Comprobar que el intervalo de temperatura declarado sea compatible con el lugar destinado para instalar la automatización.

No instalar este producto en atmósfera explosiva. la presencia de gases o humos inflamables constituye un grave peligro para la seguridad. Antes de realizar cualquier intervención en la instalación, interrumpir la alimen¬tación eléctrica. Desconectar también eventuales baterías compensadoras si estuvieran presentes.

Usar exclusivamente piezas originales para todas las operaciones de manteni¬miento y reparación. La Empresa no se responsabiliza de la seguridad y el buen funcionamiento de la automatización, en caso que se utilicen componentes de otros fabricantes.

No realizar ninguna modificación a los componentes de la automatización si no se cuenta con autorización expresa por parte de la Empresa.

Eliminar los materiales de embalaje (plástico, cartón, poliestireno, etc.) según lo previsto por las normas vigentes. No dejar sobres de nylon y poliestireno al alcance de los niños.

**¡ATENCIÓN! los conductores a muy baja tensión de seguridad se deben mante¬ner físicamente separados de los circuitos a baja tensión.**

**Todo aquello que no expresamente previsto en el manual de instalación, no está permitido. El buen funcionamiento del operador es garantizado sólo si se respetan los datos indicados. La Empresa no se responsabiliza por los daños causados por el incumplimiento de las indicaciones dadas en el presente manual. Dejando inalteradas las características esenciales del producto, la Empresa se reserva el derecho de realizar, en cualquier momento, modificaciones que considere convenientes para mejorar la técnica, la fabricación y la comercialización del producto, sin comprometerse a actualizar la presente publicación.**

#### **WAARSCHUWINGEN VOOR DE INSTALLATEUR**

**LET OP! Belangrijke veiligheidsinstructies. De waarschuwingen en de instructies die met het product meegeleverd worden zorgvuldig lezen en volgen, aangezien verkeerde installatie schade aan personen, dieren of voorwerpen kan veroorzaken. De waarschuwingen en de instructies geven belangrijke aanwijzingen over de veiligheid, de installatie, het gebruik en het onderhoud. De instructies bewaren om ze aan de technische folder toe te voegen voor toekomstige raadpleging.**

Dit product is uitsluitend ontworpen en gebouwd voor het gebruik aangegeven in deze documentatie. Soorten gebruik anders dan hetgeen aangegeven, zouden schade aan het product en gevaar kunnen veroorzaken.

Het Bedrijf wijst iedere willekeurige verantwoordelijkheid af voortkomende uit een verkeerd gebruik of een ander gebruik dan het voorbestemde gebruik en dat aangegeven in deze documentatie, evenals uit het niet in acht nemen van het Goed Gebruik bij de constructie van de sluitingen (deuren, hekken, etc..) en uit de vervormingen die tijdens het gebruik zouden kunnen optreden.

De installatie moet worden uitgevoerd door gekwalificeerd personeel (professionele installateur, volgens EN12635), met inachtneming van het Goed Gebruik en de geldende normen.

Alvorens te beginnen met de installatie, de goede toestand van het product controleren.

Controleren of het opgegeven temperatuurinterval compatibel is met de plek bestemd voor de installatie van het automatiseringssysteem.

Dit product niet in een explosieve omgeving installeren: de aanwezigheid van gas of ontvlambare rookgassen vormt een ernstig gevaar voor de veiligheid.

De stroomvoorziening uitschakelen vóór wat voor werkzaamheden dan ook aan de installatie. Ook eventuele bufferbatterijen loskoppelen, indien aanwezig

Uitsluitend originele reserveonderdelen gebruiken voor alle onderhouds- of reparatiewerkzaamheden. Het Bedrijf wijst iedere willekeurige verantwoordelijkheid af uit veiligheidsredenen en vanwege de goede werking van het automatiseringssysteem, als er onderdelen van andere fabrikanten gebruikt worden.

Geen enkele wijziging uitvoeren aan de componenten van het automatiseringssysteem, indien niet uitdrukkelijk door het Bedrijf geautoriseerd. Verpakkingsmaterialen (plastic, karton, polystyrol, etc.) verwerken volgens hetgeen voorzien is door de geldende normen. Nylon zakjes en polystyrol buiten bereik van kinderen bewaren.

**OPGELET! de geleiders met zeer lage veiligheidsspanning moeten fysiek gescheiden worden van de geleiders met lage spanning. Al hetgeen niet uitdrukkelijk voorzien is in de installatiehandleiding, is niet toegestaan. De goede werking van de controller is alleen gegarandeerd, als de vermelde gegevens in acht worden genomen. Het bedrijf is niet gehouden zich te verantwoorden voor de schade veroorzaakt door het niet in acht nemen van de aanwijzingen vermeld in deze handleiding. Terwijl de hoofdkenmerken van het product ongewijzigd blijven, behoudt het Bedrijf zich het recht voor om op ieder willekeurig moment die wijzi¬gingen aan te brengen die zij geschikt acht om het product technisch, constructief en commercieel gezien te verbeteren, zonder deze publicatie te hoeven bijwerken.**

#### **MANUALE PER L'INSTALLAZIONE**

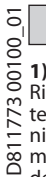

#### **1) GENERALITÀ**

- ,<br>icevitore GSM atto al comando di contatti relè tramite riconoscimento di numeri
- telefonici abilitati. Il ricevitore GSM può memorizzare fino a 99 numeri telefo-
- nici. Questi ultimi attivano l'uscita OUT 1 attraverso una chiamata. Si possono memorizzare fino a 8 destinatari che, se abilitati, ricevono le notifiche da parte
- della ricevente.Le due uscite inoltre possono essere comandate sia in modo

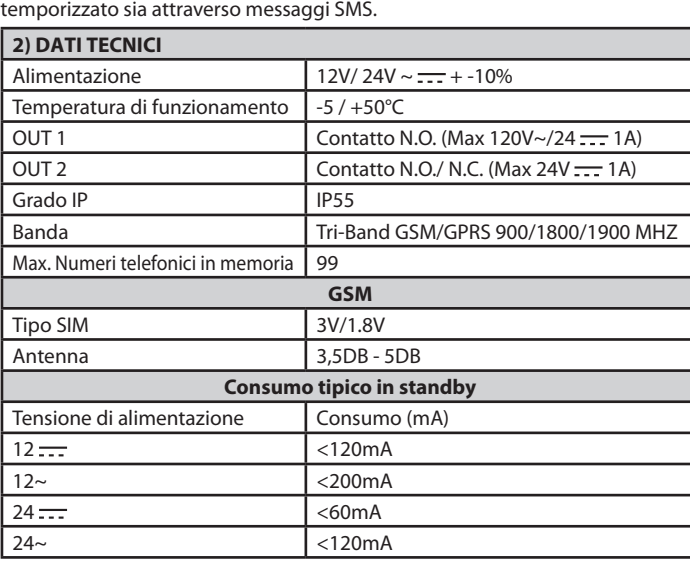

**3) PREDISPOSIZIONE TUBI FIG. A 4) DIMENSIONI FIG. B 5) ROTTURA PREFORI FIG. C**

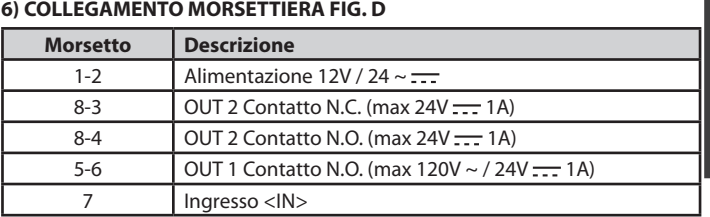

#### **7) INSERIMENTO SIM FIG. E**

Utilizzare SIM senza codice PIN/PUK.

Nota: è necessario rimuovere la richiesta del PIN della SIM prima di inserirla nella scheda, in caso contrario il dispositivo non funzionerà. Per farlo, inserire la SIM in un telefono e disabilitare la richiesta del PIN (di solito c'è un menu di sicurezza che consente di farlo). Se non lo si fa, dopo 3 accensioni, per resettare la SIM, verrà chiesto ulteriormente il codice PUK.

#### **8) INSERIMENTO NUOVO NUMERO SU SIM FIG. F**

#### **9) ATTIVAZIONE USCITA CONTATTO OUT 1 FIG. G**

#### **10) CONFIGURAZIONE OUT 2 FIG. H**

Rif. 1 - Contatto libero (max.24V  $\frac{1}{\sqrt{1-\frac{1}{n}}}$  1A)

Rif. 2 - Contatto alimentato (in base alla tensione di alimentazione 12V/24V --- )

#### **11) UTILIZZO INGRESSO <IN> FIG. I**

Collegare 12V <del>. . .</del> per ottenere un incremento al conteggio del contatore.<br>**12) LISTA PERSONALE FIG. J** 

NOTA: nel manuale si usa la seguente convenzione:

- **Attivazione** OUT 1 --> uscita morsetti 5-6 **N.C.** - **Attivazione** OUT 2 --> uscita morsetti 8-4 **N.C.**

La password di default è 123456. Il codice da inviare **NON DEVE** contenere spazi e dev'essere scritto in MAIUSCOLO. Ad ogni SMS inviato, la centrale risponde al<br>mittente con un messaggio di risposta.

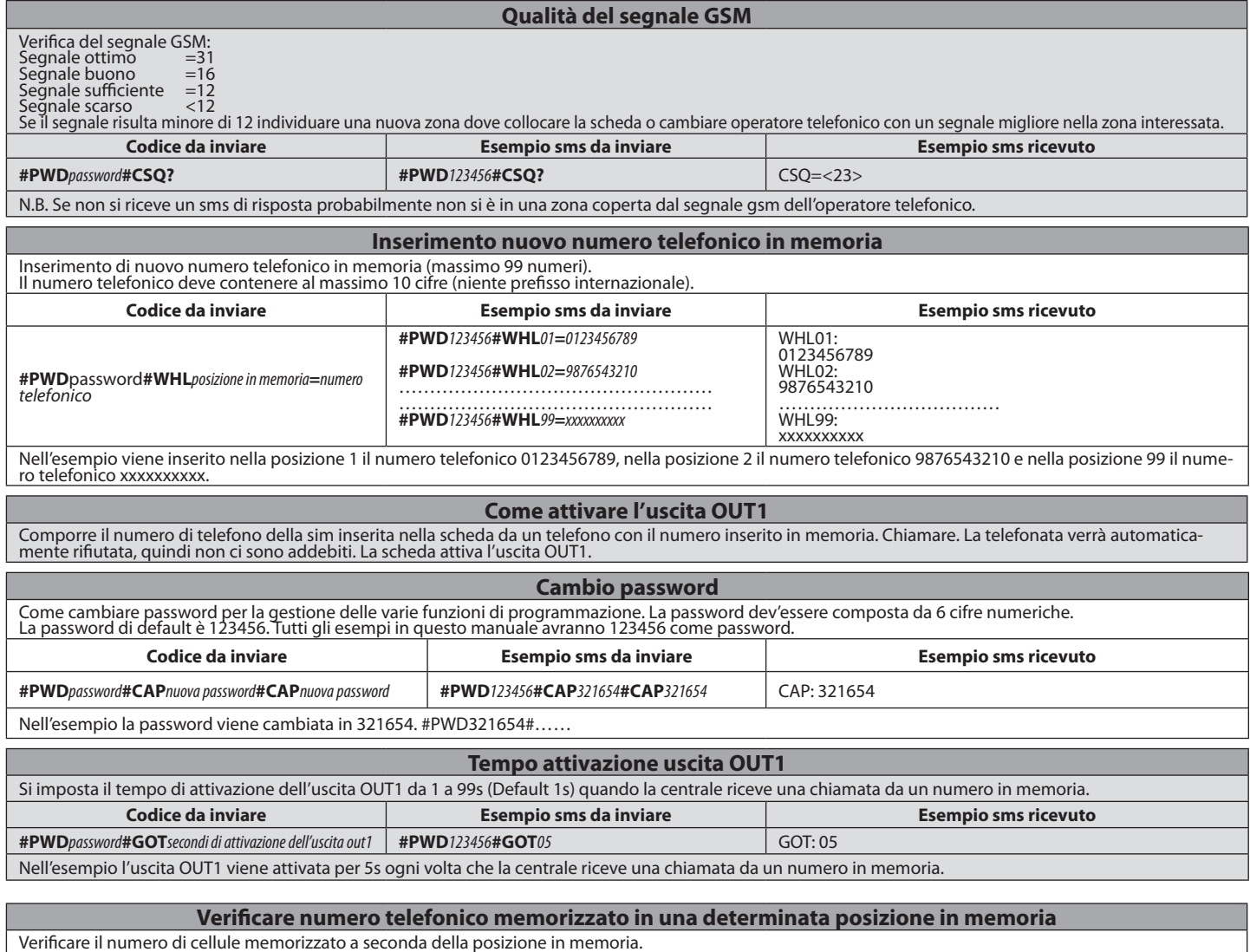

#### **MANUALE PER L'INSTALLAZIONE**

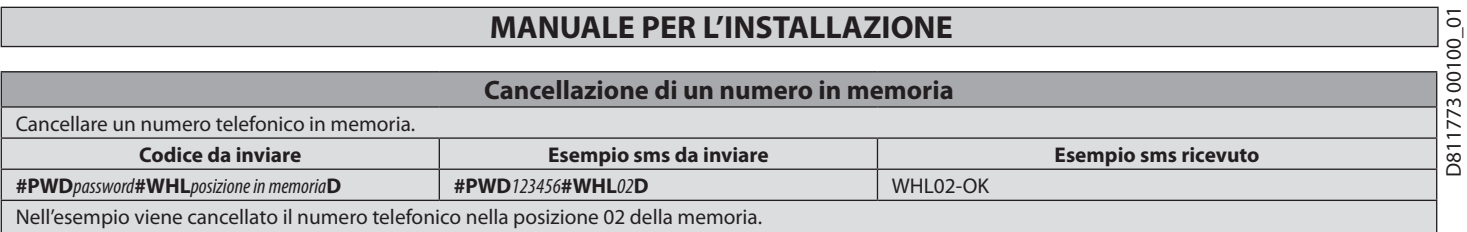

N.B.: per cancellare il numero memorizzato nella posizione 99 inviare il un sms come da esempio: **#PWD**123456**#WHL**99**D=0000000000**

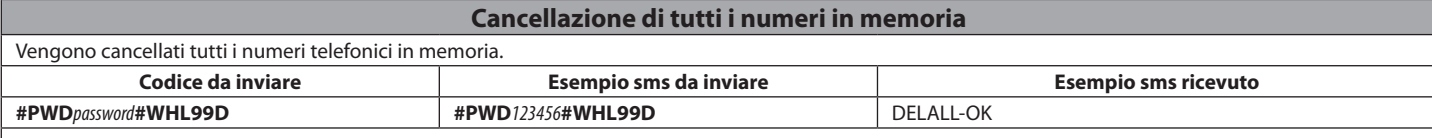

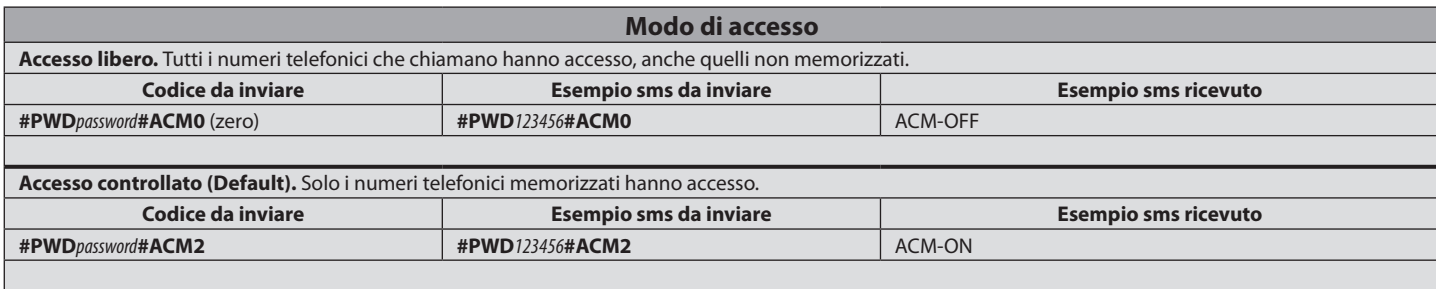

#### **Funzioni avanzate**

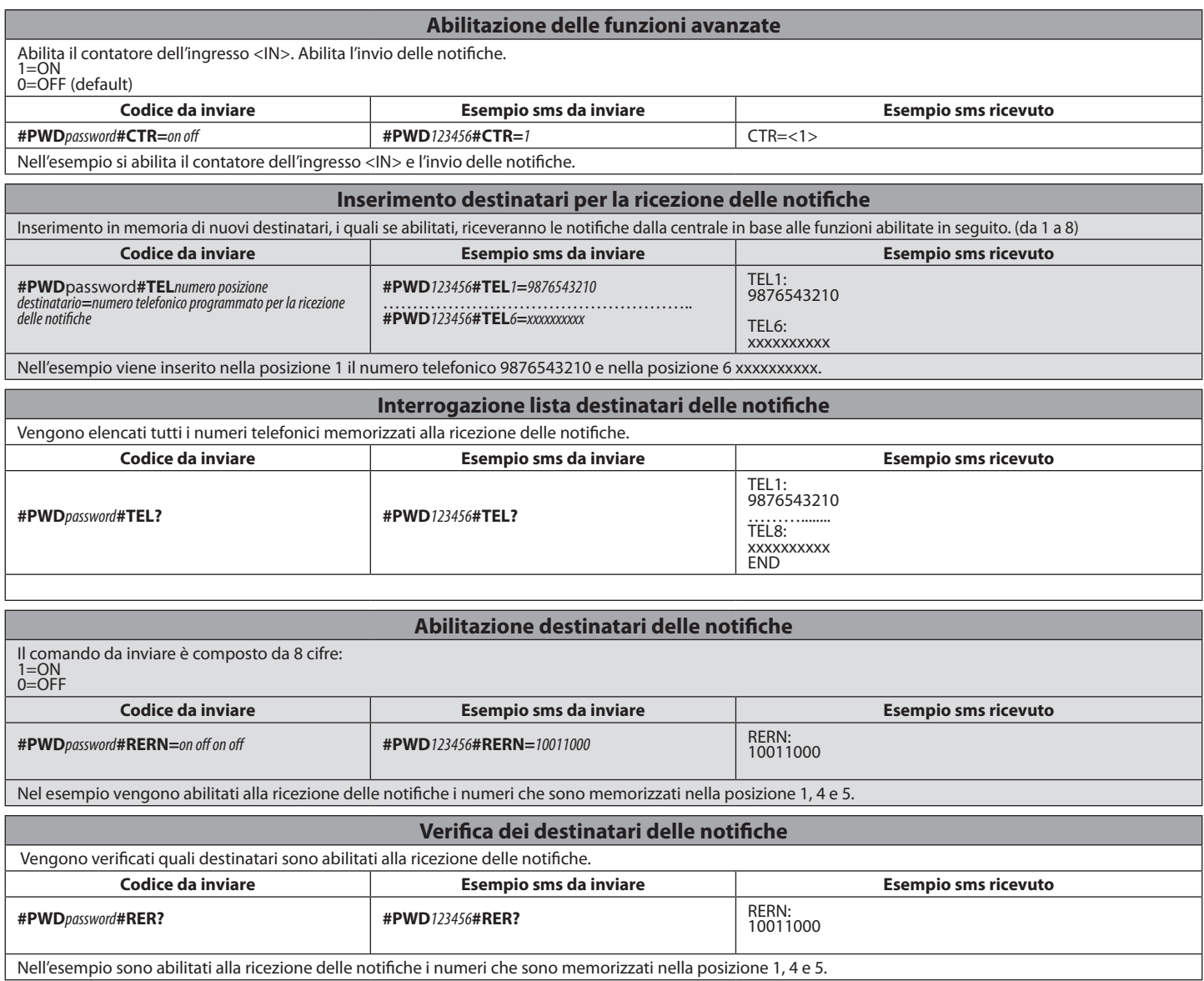

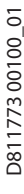

 $\mathbf{I}$ 

#### **MANUALE PER L'INSTALLAZIONE**

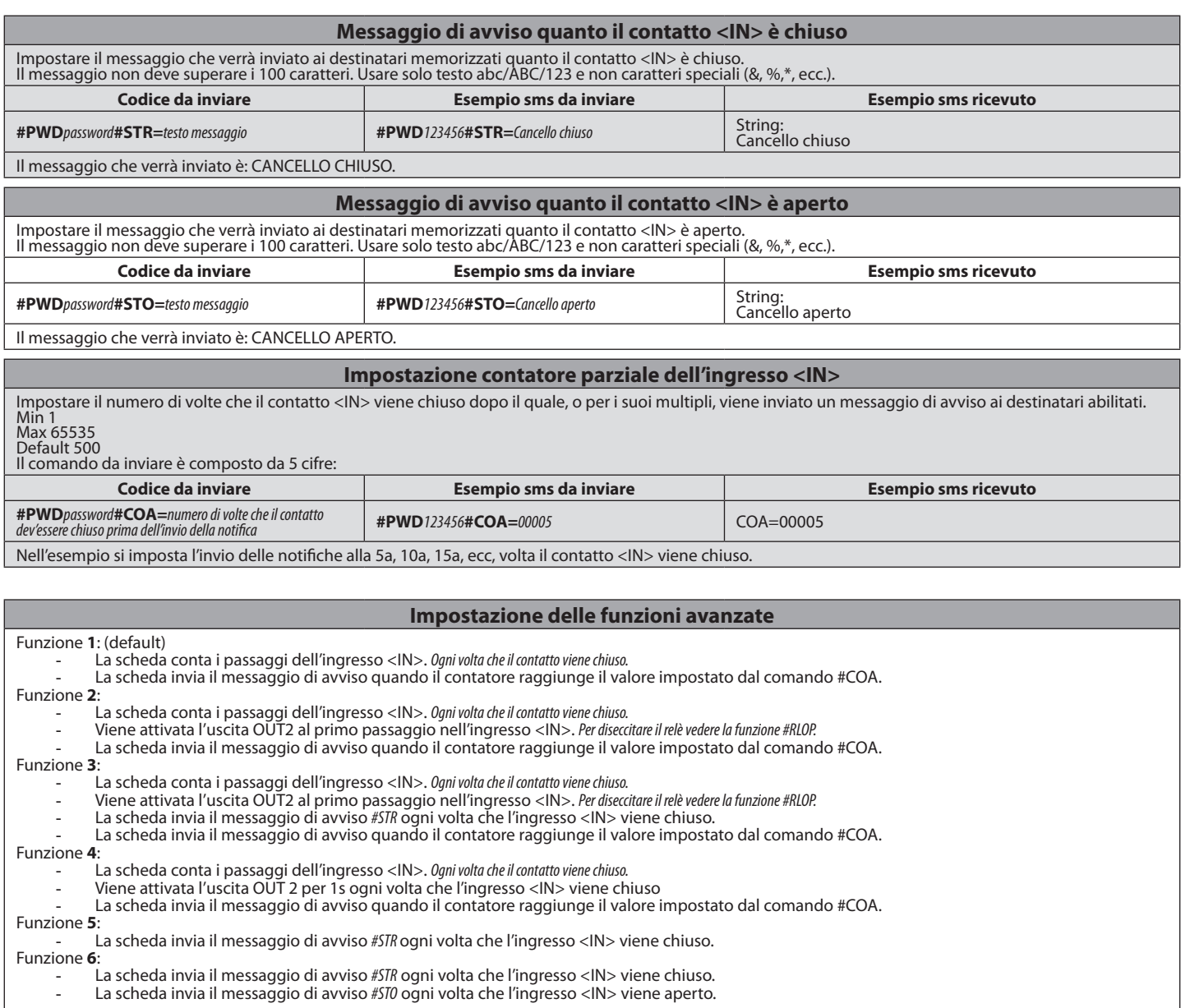

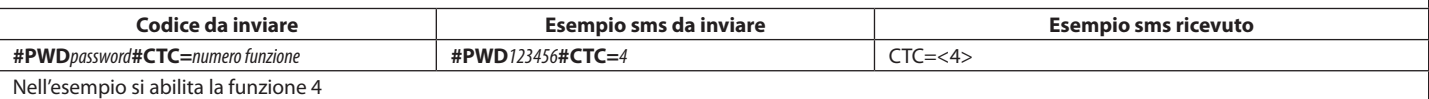

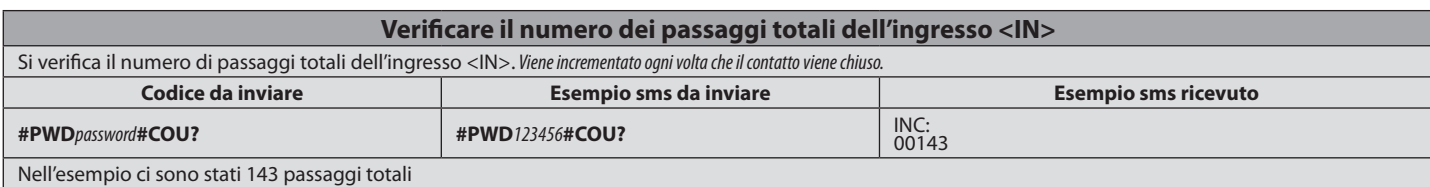

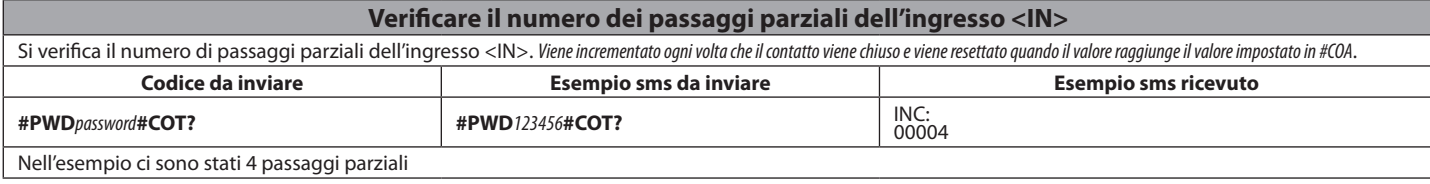

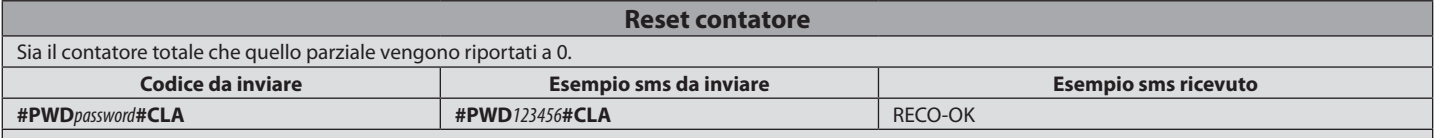

#### **MANUALE PER L'INSTALLAZIONE**

## **MODALITA' MANUALE**

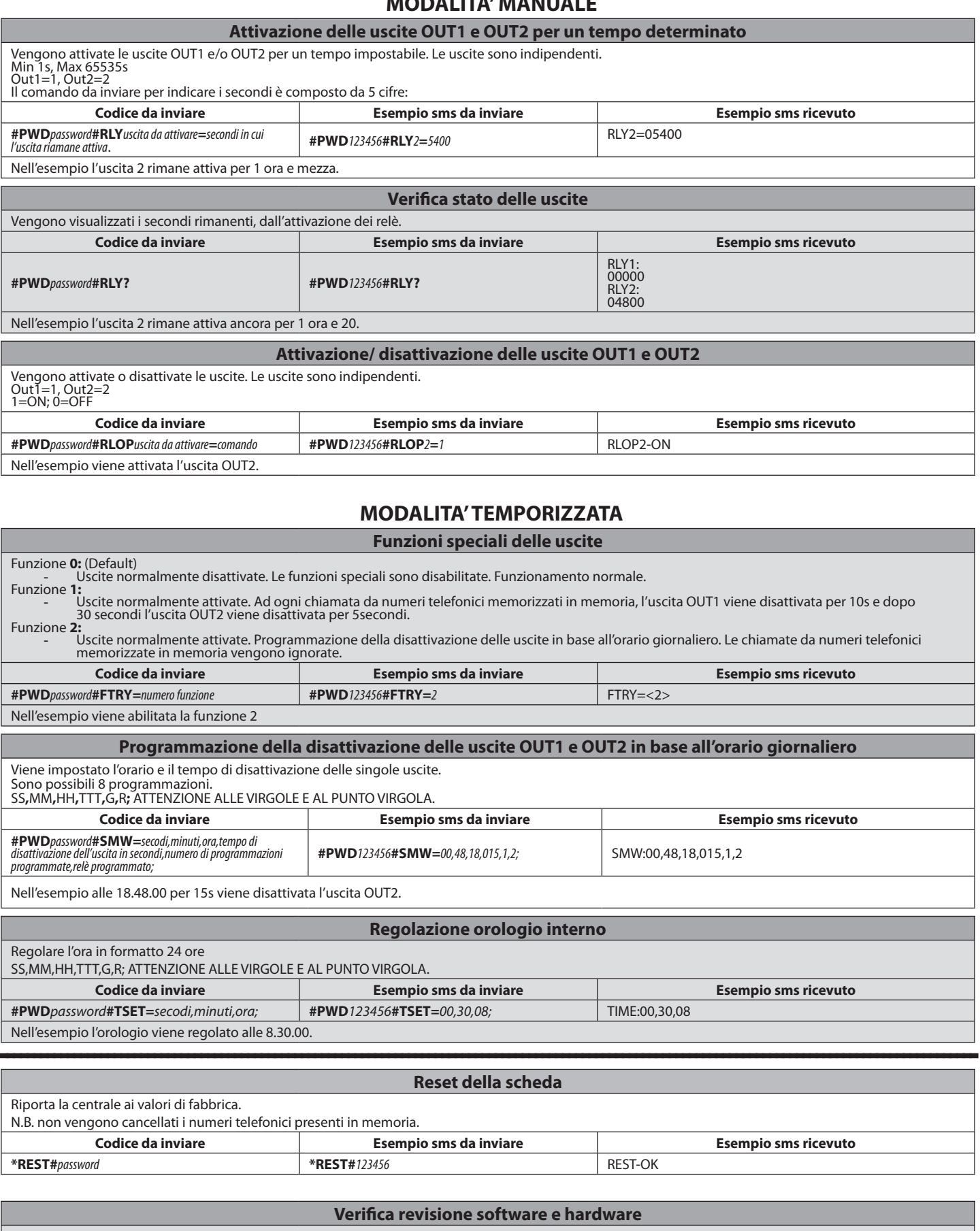

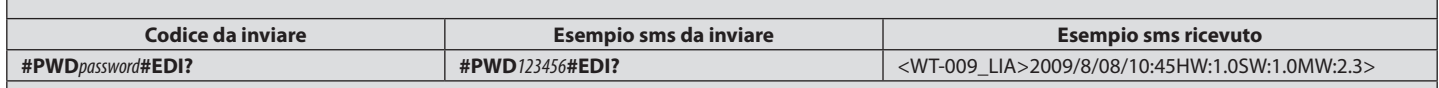

 $\mathsf{I}$ 

#### 8 **1) GENERAL INFORMATION**

 $\overline{C}$ 

- GSM receiver designed to command relay contacts through recognition of authorized telephone numbers. The GSM receiver can store up to 99 telephone
- numbers. These numbers activate the output OUT 1 through a call. You can
- store up to 8 recipients who, if authorized, receive messages from the receiver. numbers. These numbers activate the output OUT 1 through a call. You can store up to 8 recipients who, if authorized, receive messages from the receiver. Furthermore, the two outputs can be controlled either on a timed bas D811773 00100\_01
	- SMS text messages.

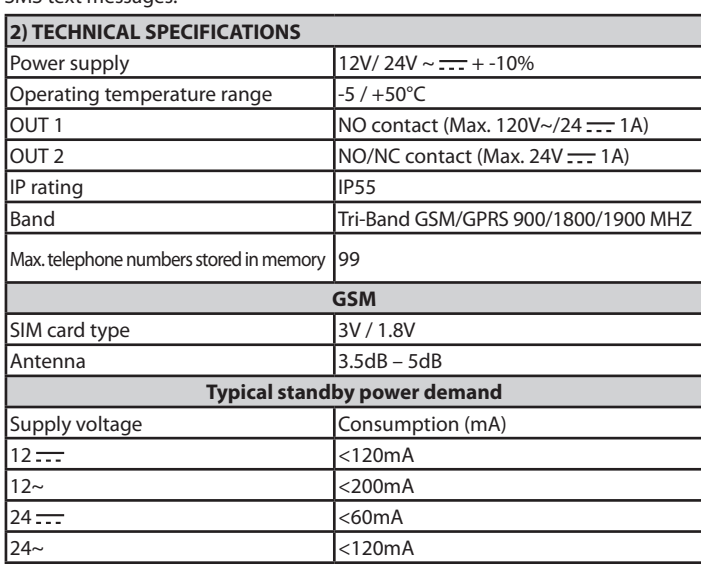

**3) TUBE ARRANGEMENT FIG. A 4) DIMENSIONS FIG. B 5) PUNCHING OUT KNOCKOUT HOLES FIG. C**

#### **6) TERMINAL STRIP WIRING FIG. D**

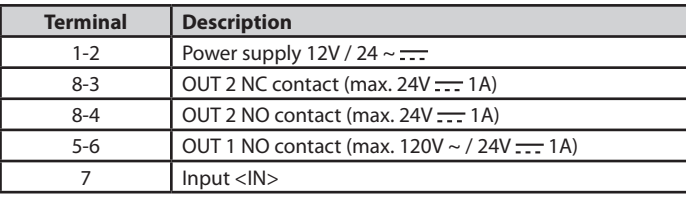

#### **7) INSERTING THE SIM CARD FIG. E** Use SIM card without PIN/PUK number.

Note: you need to remove the SIM card PIN request before inserting it in the board, otherwise the device will not work. To do this, insert the SIM card in a telephone and disable the PIN request (there's usually a security menu that allows you to do this). If you don't do this, after turning the phone on 3 times, you will be asked for the PUK number again to reset the SIM card.

#### **8) ADDING A NEW NUMBER TO SIM CARD FIG. F**

**9) ACTIVATING THE OUT 1 CONTACT OUTPUT FIG. G**

#### **10) OUT 2 CONFIGURATION FIG. H**

Ref. 1 - Free contact (max. 24V <del>. . .</del> 1A)

Ref. 2 - Powered contact (based on 12V/24V = supply voltage)

#### **11) USE OF <IN> INPUT FIG. I**

Connect 12V <del>. . .</del> to produce increased counter count.<br>**12) PERSONAL LIST FIG. J** 

NOTE: the following convention is used herein:

- **Activation** OUT 1 --> 5-6 terminals output **NC** - **Activation** OUT 2 --> OUT 2 --> 8-4 terminals output **NC**

The default password is 123456. The code to be sent **MUST NOT** contain spaces and must be written in UPPER CASE. Every time a text message is sent, the controller<br>answers the sender with a reply text.

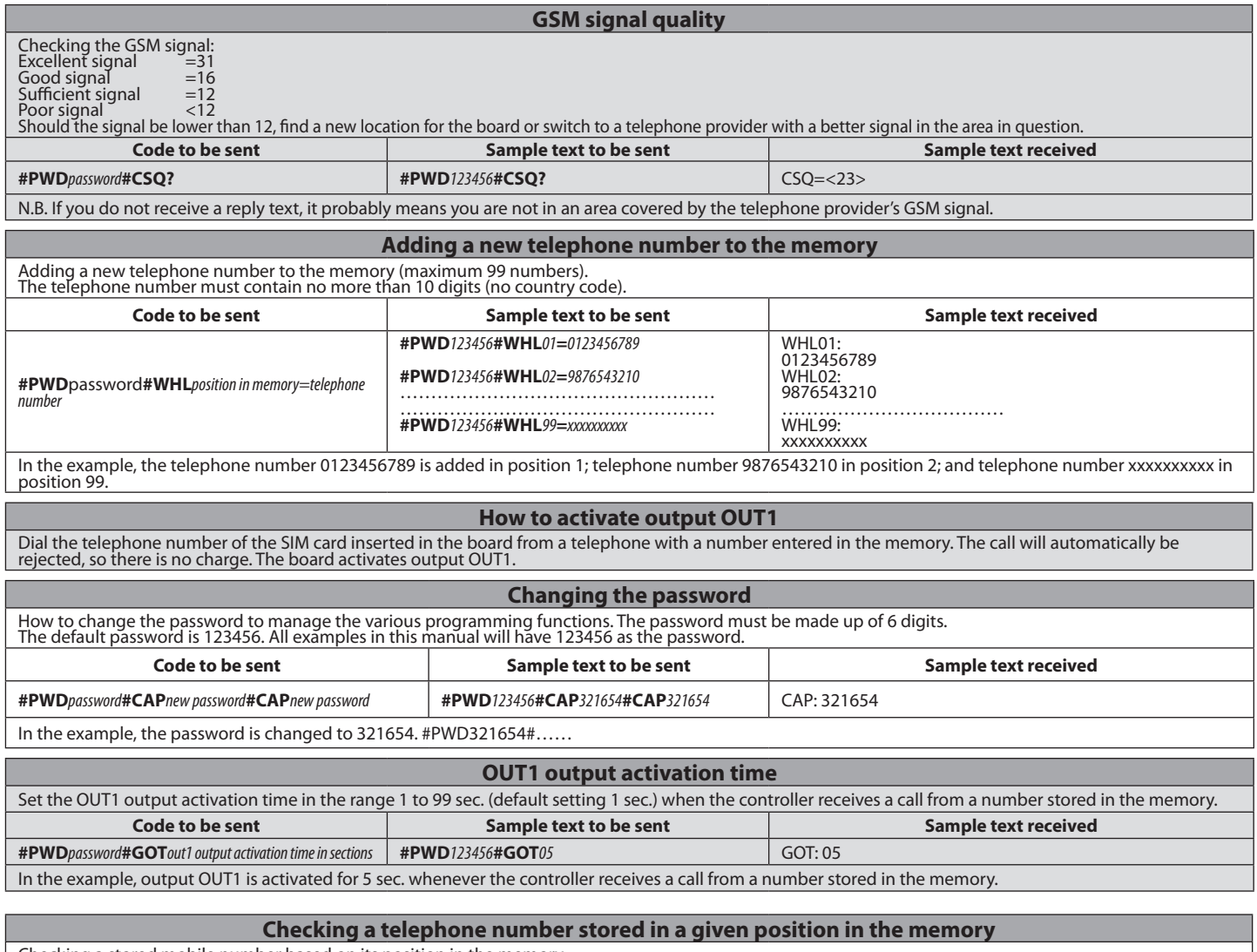

Checking a stored mobile number based on its position in the memory. **Code to be sent Sample text to be sent Sample text received #PWD***password***#WHL***position in memory***? #PWD***123456***#WHL***02***?** WHL02: 9876543210 In the example, position 02 in the memory is queried.

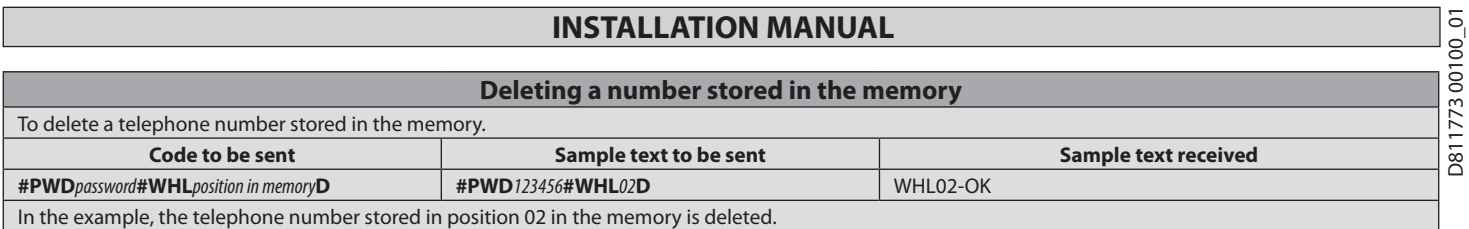

NB: to delete the number stored in position 99, send a text message like the one in the example: **#PWD**123456**#WHL**99**D=0000000000**

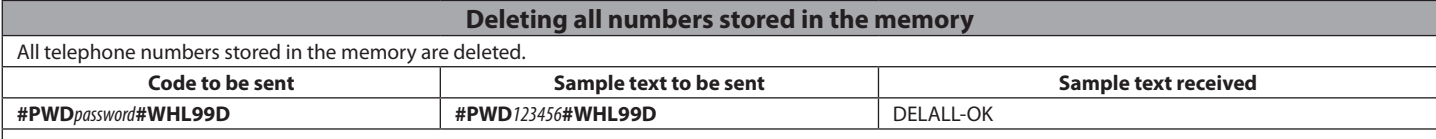

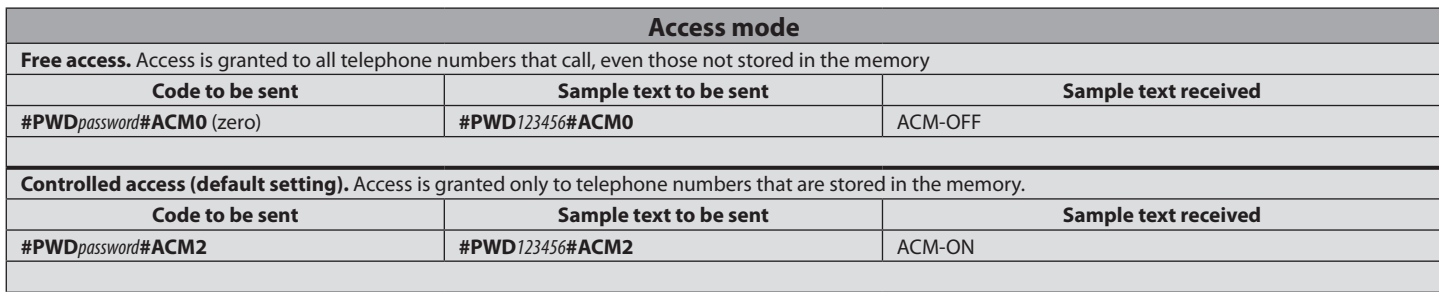

#### **Advanced functions**

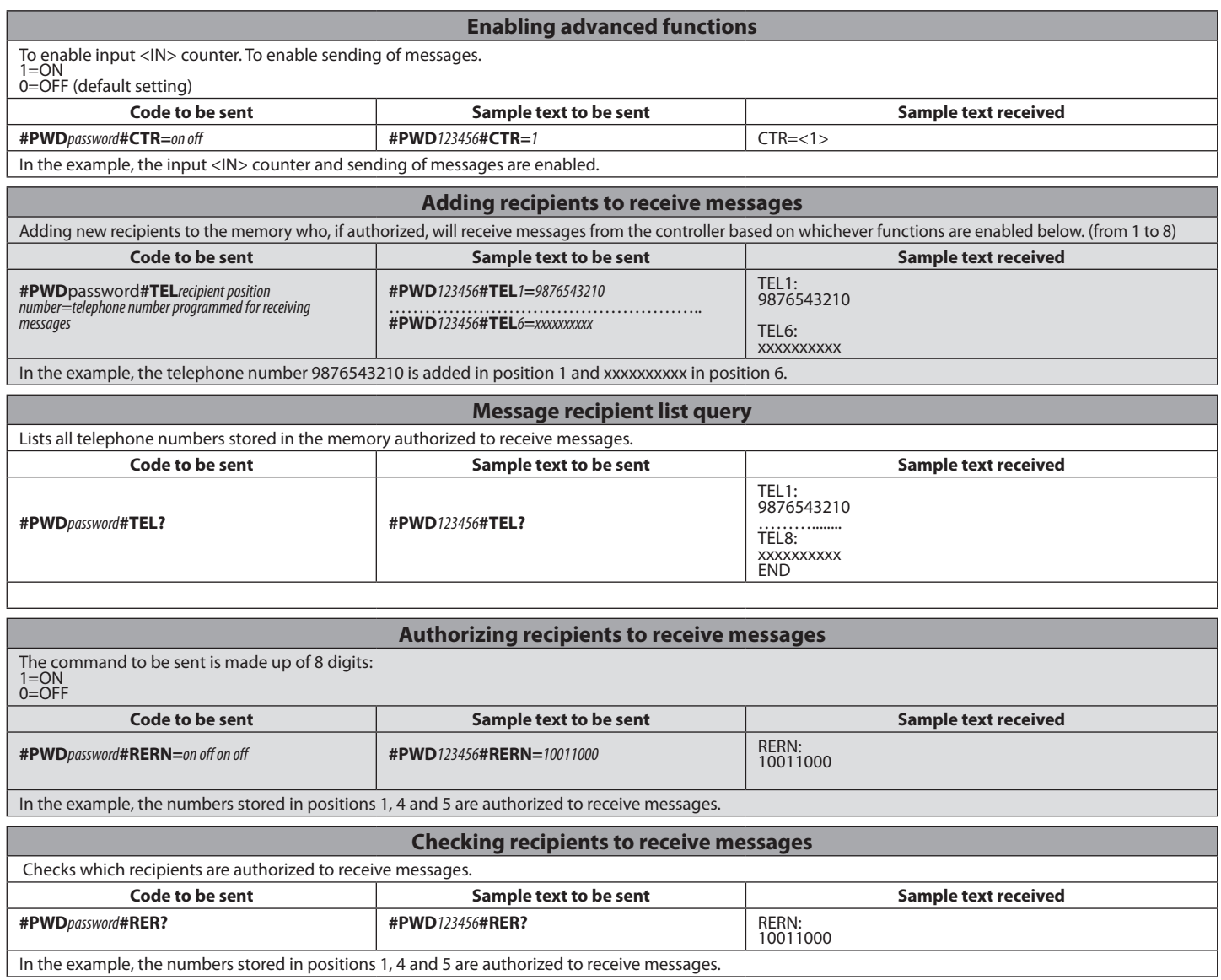

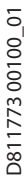

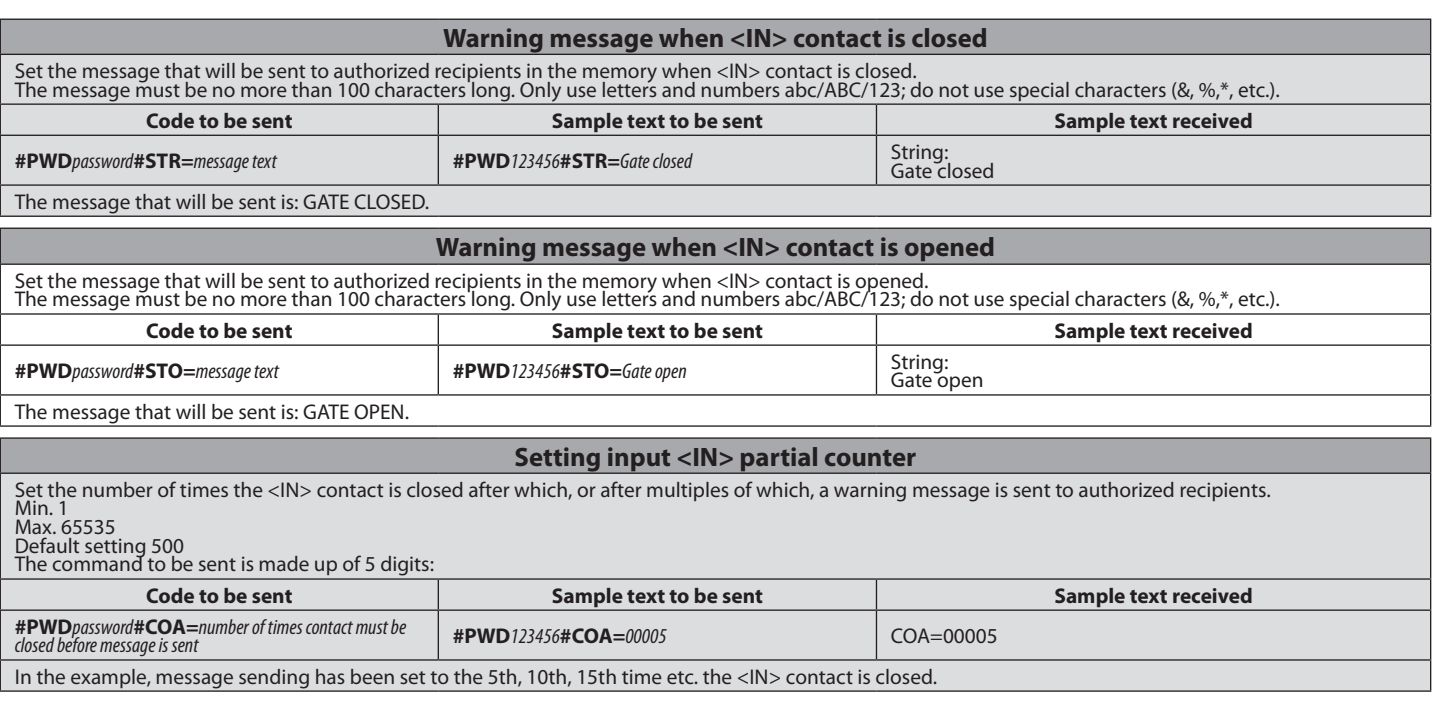

#### **Setting advanced functions**

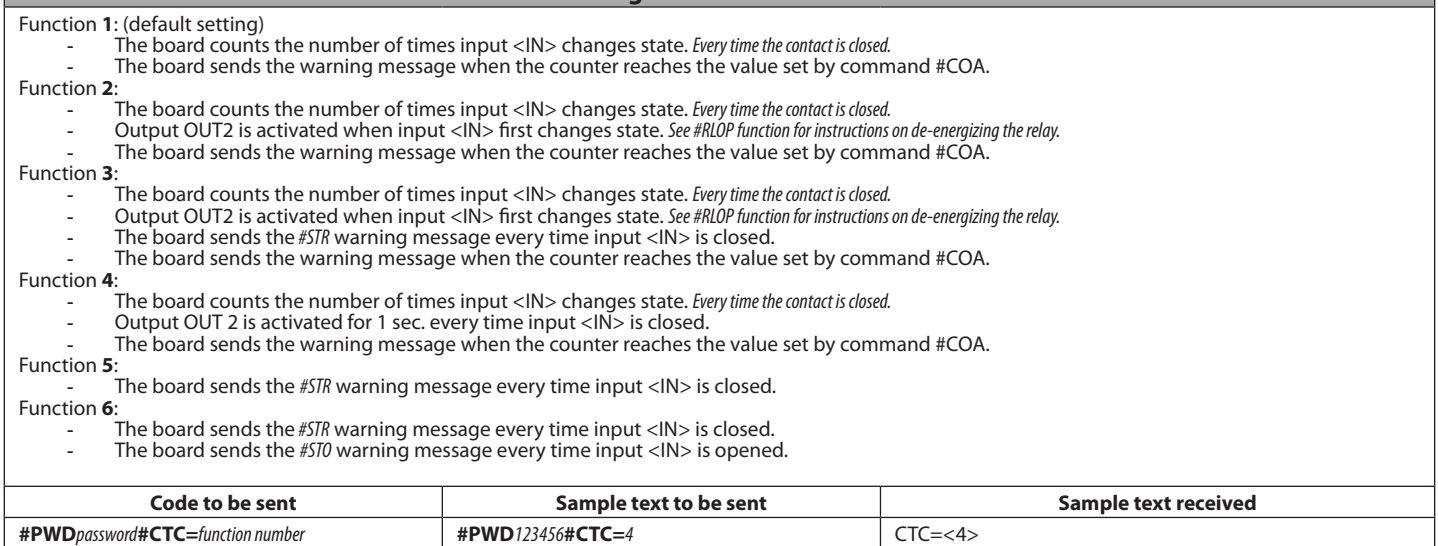

Function 4 is enabled in the example.

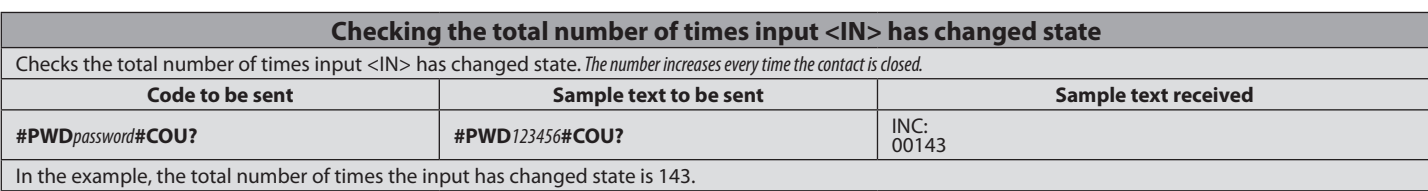

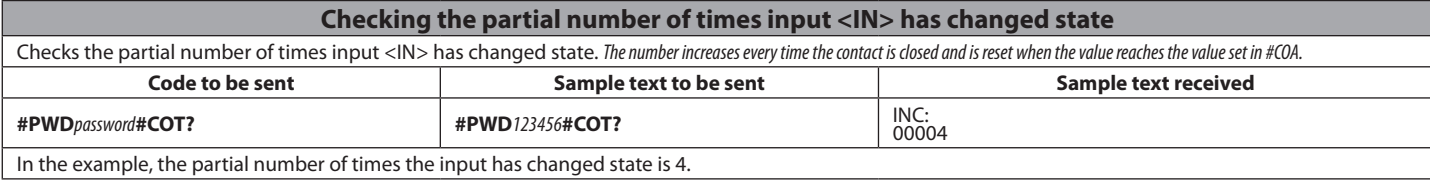

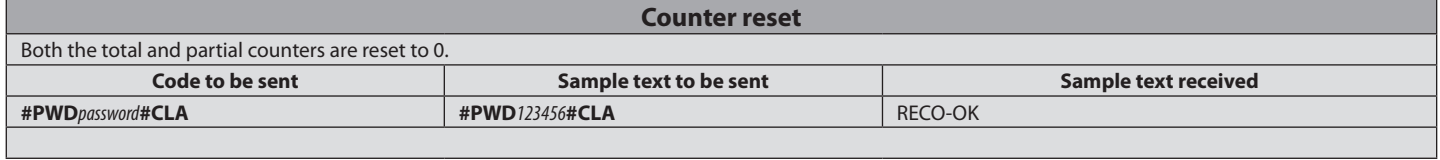

#### **MANUAL MODE:**

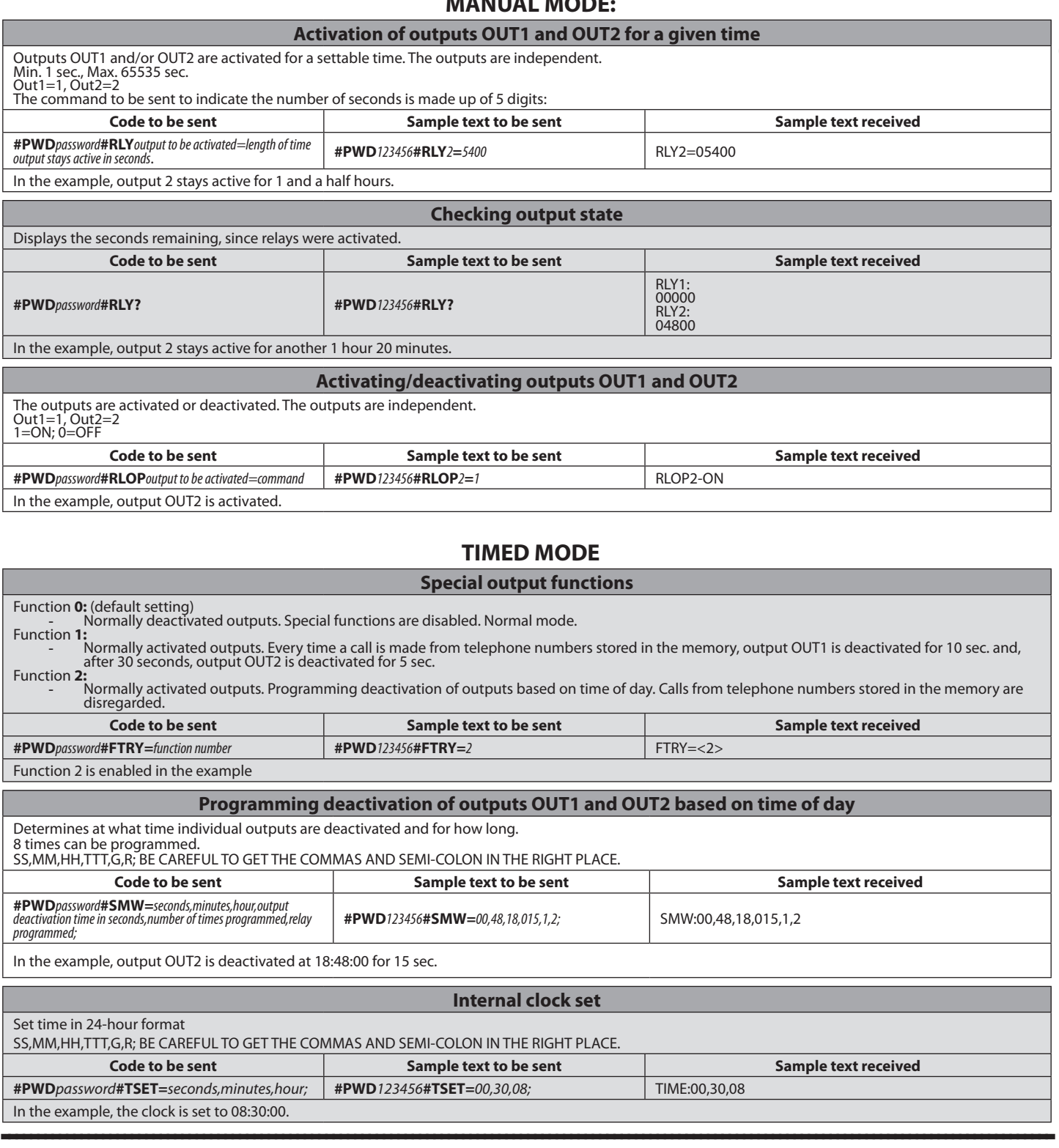

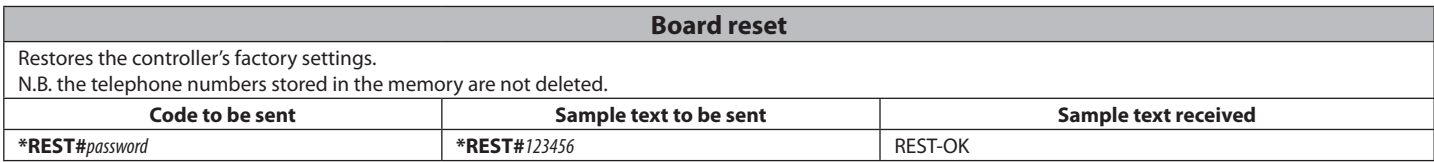

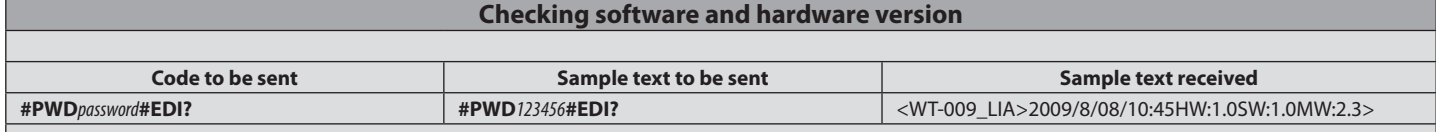

 $\mathsf{I}$ 

# D811773 00100\_01  $8$ **1) GÉNÉRALITÉS**

 $\overline{0}$ 

Récepteur GSM pour commander les contacts relais par reconnaissance des

numéros de téléphones autorisés. Le récepteur GMS peut mémoriser jusqu'à

99 numéros de téléphone. Ceux-ci activent la sortie OUT1 à travers un appel. On peut mémoriser jusqu'à 8 destinataires qui, s'ils sont autorisés, reçoivent les

notifications du récepteur. Les deux sorties peuvent en outre être commandées

soit en mode temporisé soit à travers des messages SMS.

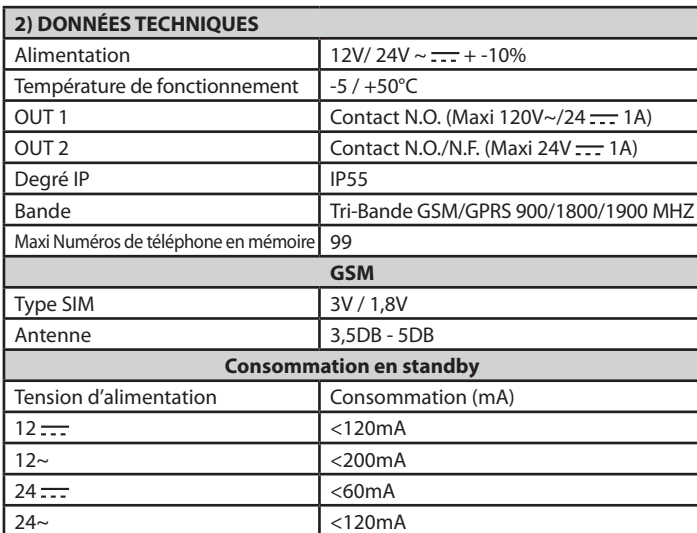

#### **3) PRÉDISPOSITIONS TUYAUX Fig. A 4) DIMENSION Fig. B 5) RUPTURE PRÉ-TROUS Fig. C**

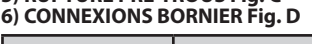

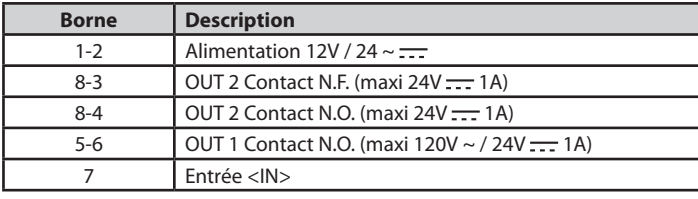

#### **7) INTRODUCTION SIM FIG. E** UTILISER UNE SIM SANS CODE PIN/PUK.

remarque: il faut eliminer de la carte sim la demande du code pin avant de l'introduire dans la carte, en cas contraire le dispositif ne fonctionnera pas. Pour cela, introduire la carte SIM dans un telephone et desactiver la demande du code pin (il y a generalement un menu de securite qui permet de le faire). si cela n'est pas fait, apres 3 allumages, pour reinitialiser la carte sim, le code P sera demande.

#### **8) SAISIE NOUVEAU NUMÉRO SUR CARTE SIM FIG. F**

**9) ACTIVATION SORTIE CONTACT OUT 1 FIG. G**

#### **10) CONFIGURATION OUT 2 Fig. H**

Réf. 1 – Contact libre (maxi 24V <del>112</del> 1A) Réf. 2 – Contact alimenté (selon la tension d'alimentation 12V/24V ::::)

#### **11) UTILISATION ENTRÉE <IN> Fig. I**

Branchez 12V <del>. . .</del> pour obtenir une augmentation du decompte du compteur.<br>1**2) LISTE PERSONNELLE FIG. J** 

REMARQUE: dans le manuel on utilise la convention suivante:

- **Activation** OUT 1 --> sortie bornes 5-6 **N.F.** - **Activation** OUT 2 --> sortie bornes 8-4 **N.F.**

Le mot de passe par défaut est 123456. Le code à envoyer **NE DOIT PAS** contenir d'espaces et doit être écrit en MAJUSCULE. A chaque SMS envoyé, la ventrale<br>envoie à l'expéditeur un message de réponse. **Qualité du signal GSM**

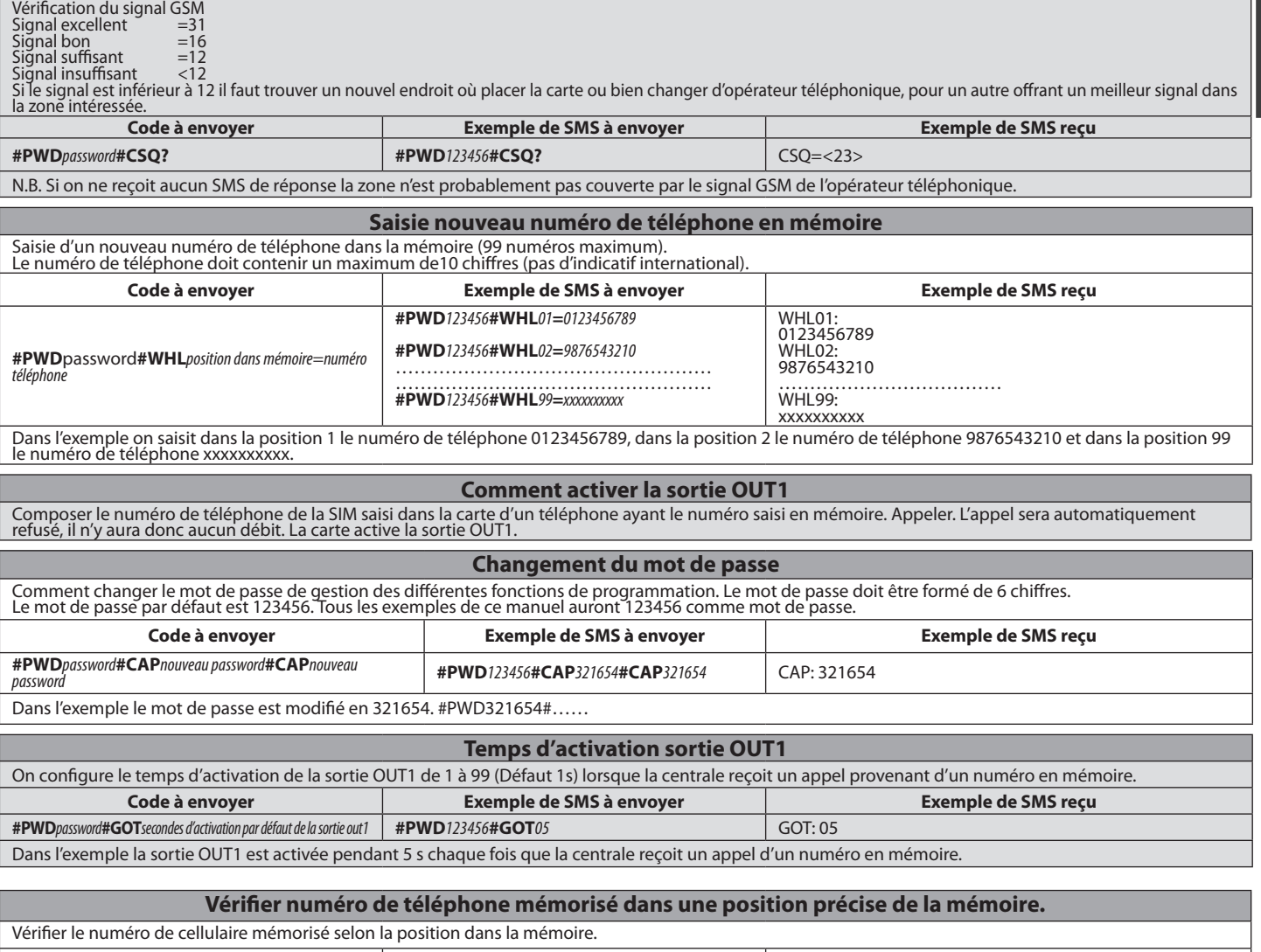

**FRANÇAIS**

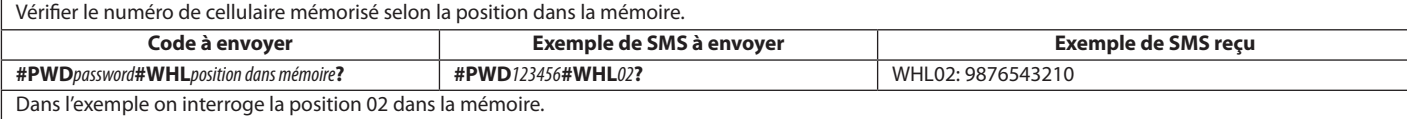

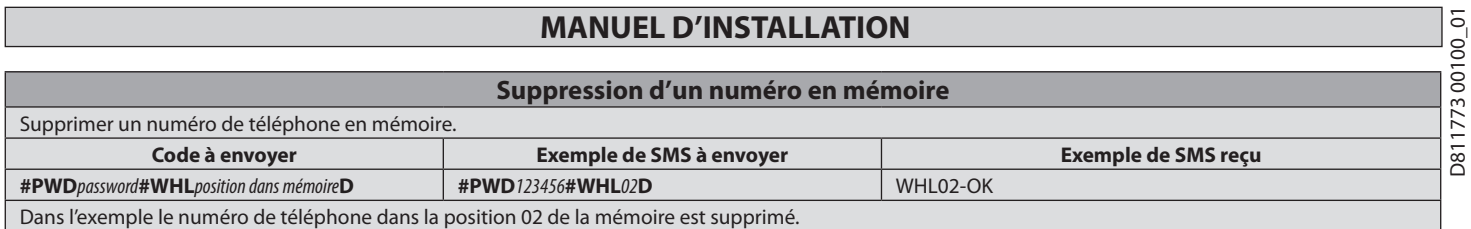

N.B.: pour supprimer le numéro mémorisé dans la position 99 envoyez un SMS comme dans l'exemple: **#PWD**123456**#WHL**99**D=0000000000**

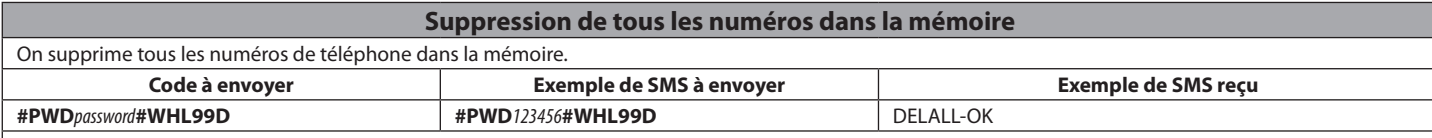

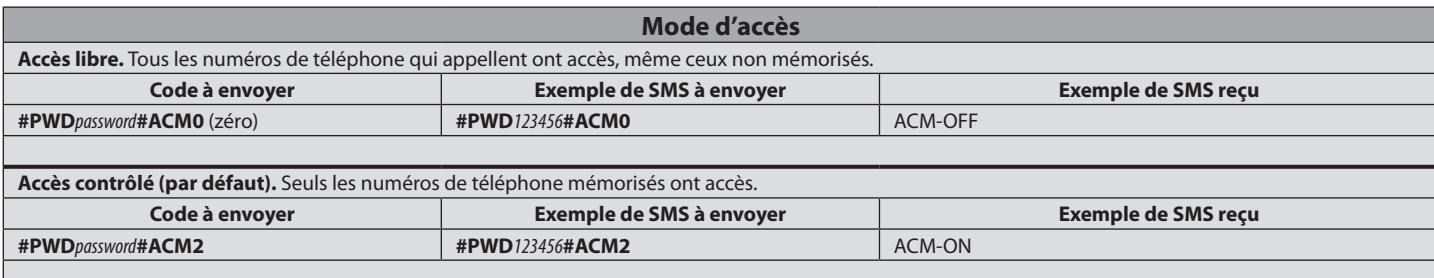

#### **Fonctions avancées**

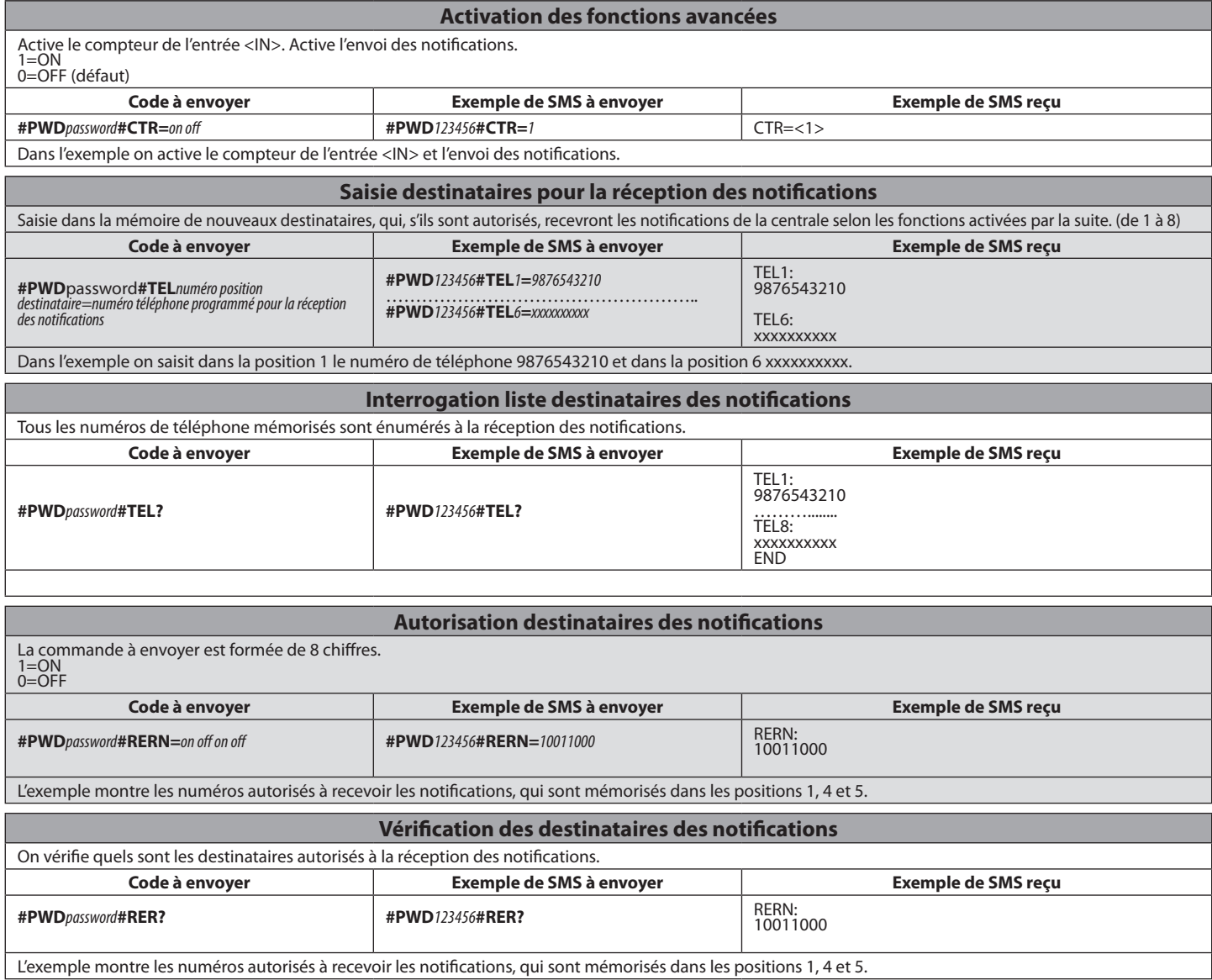

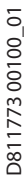

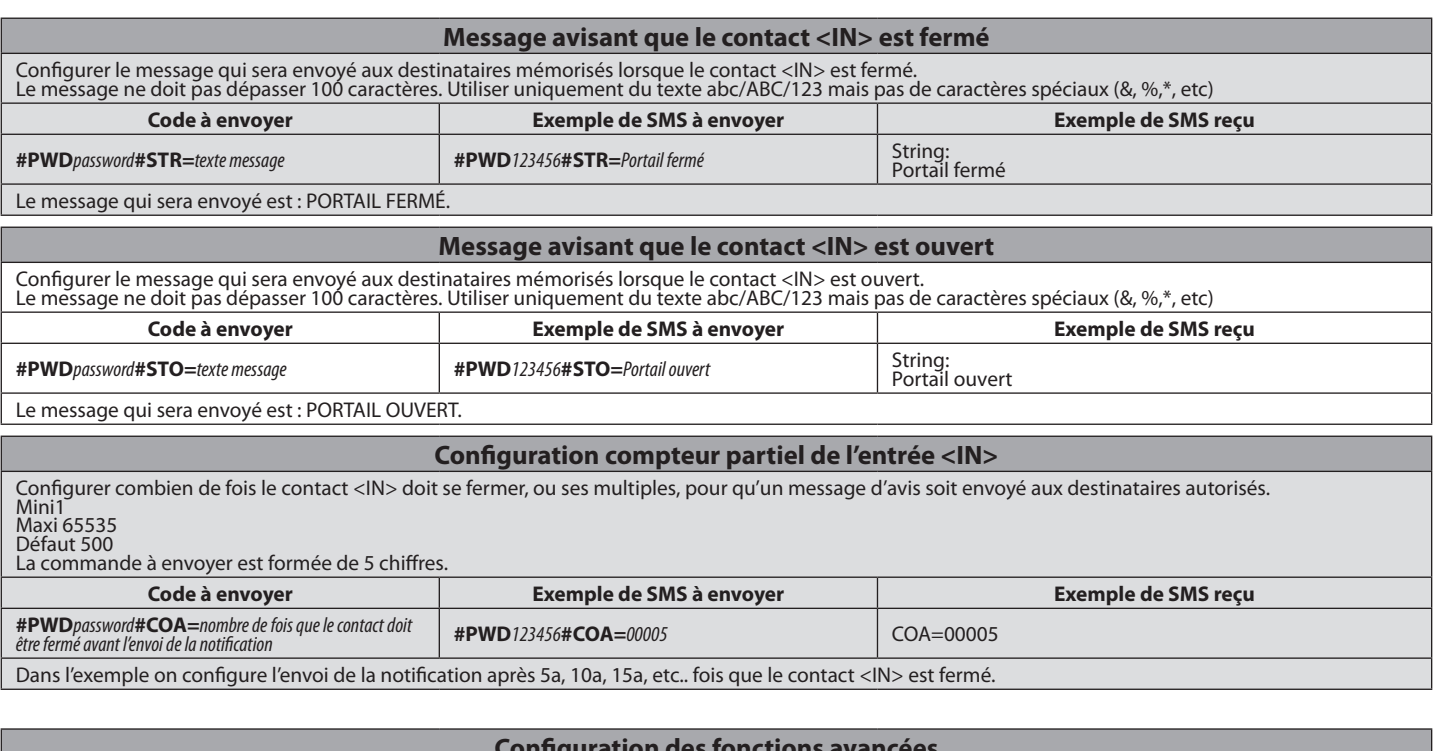

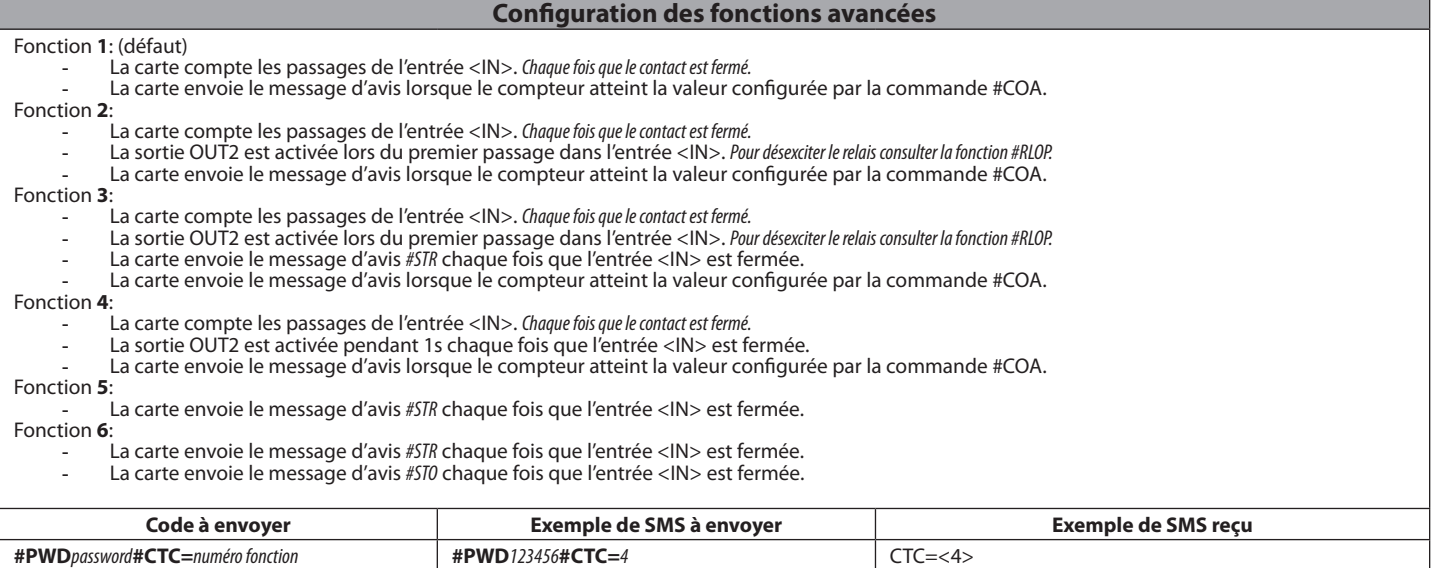

Dans l'exemple on active la fonction 4

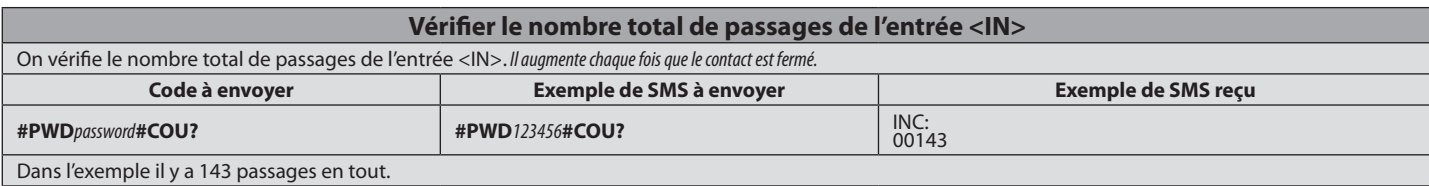

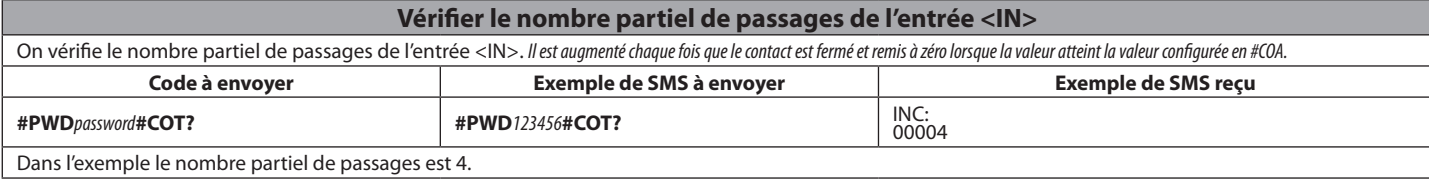

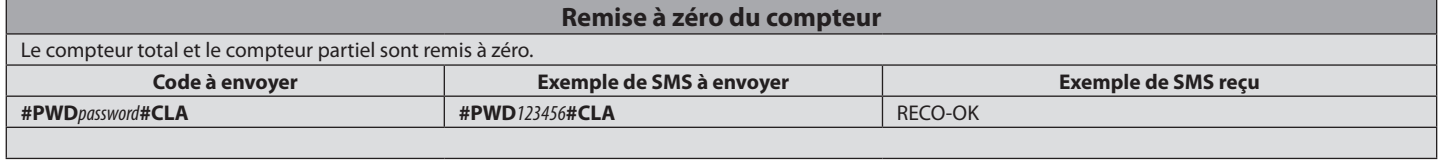

#### **MODE MANUEL**

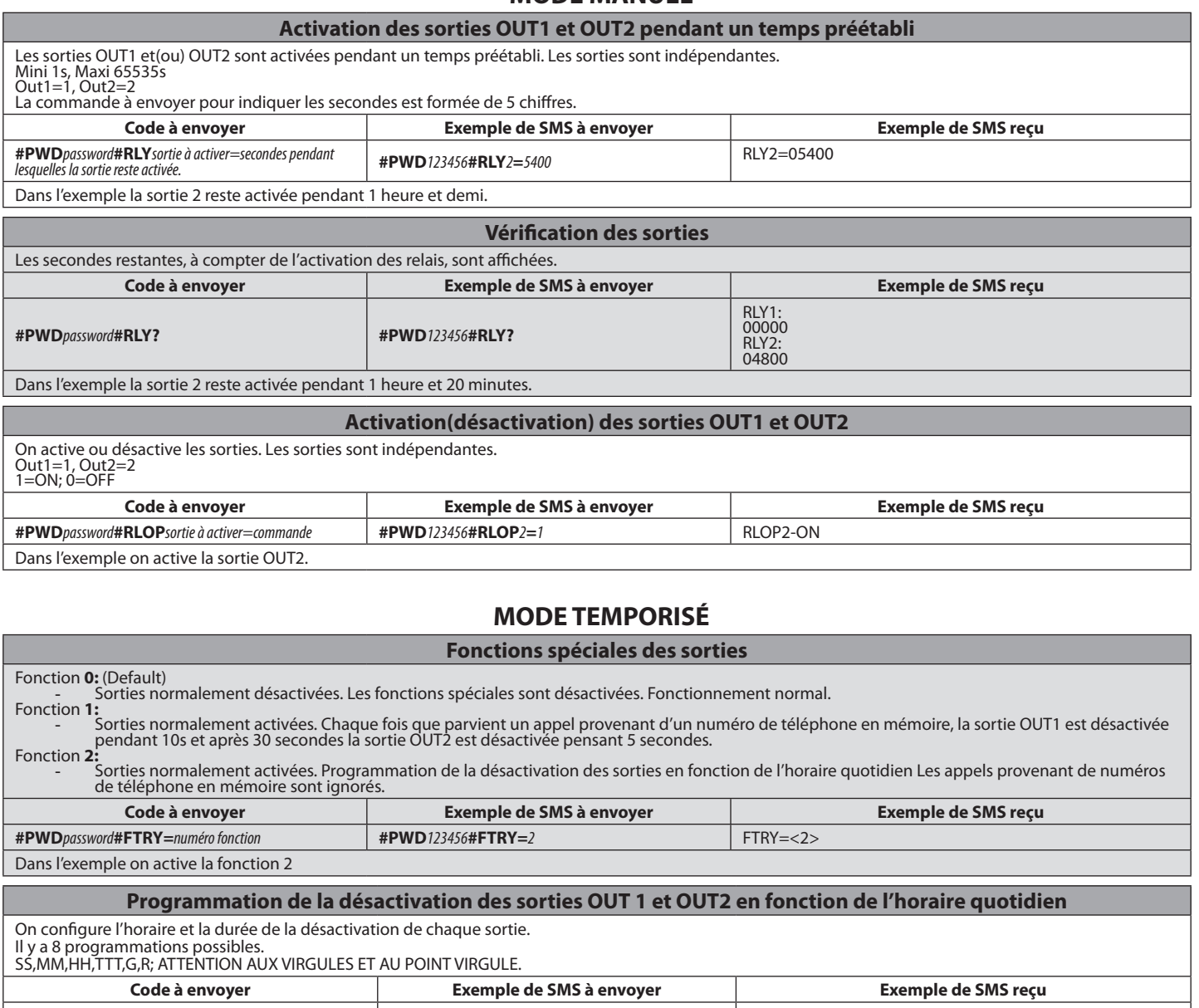

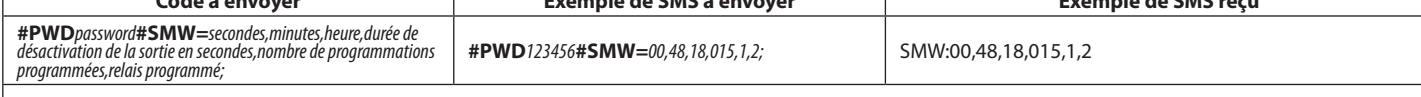

Dans l'exemple à 18h48min.00s la sortie OUT2 est désactivée pendant 15s.

#### **Réglage de l'horloge interne** Régler l'heure en format 24 heures. SS,MM,HH,TTT,G,R; ATTENTION AUX VIRGULES ET AU POINT VIRGULE. **Code à envoyer Exemple de SMS à envoyer Exemple de SMS reçu #PWD***password***#TSET=***secondes,minutes,heures;* **#PWD***123456***#TSET=***00,30,08;* TIME:00,30,08 Dans l'exemple l'horloge est réglée sur 8h30min00s.

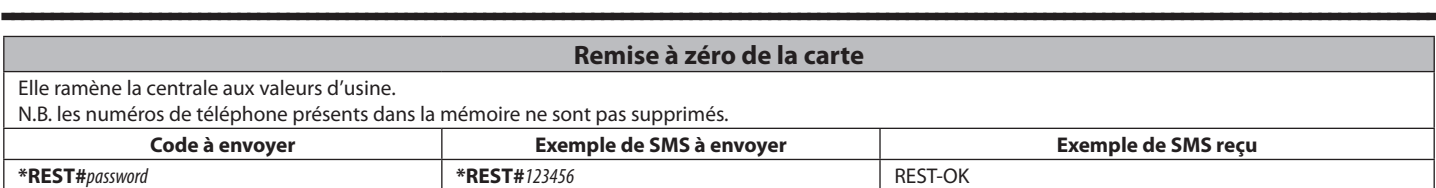

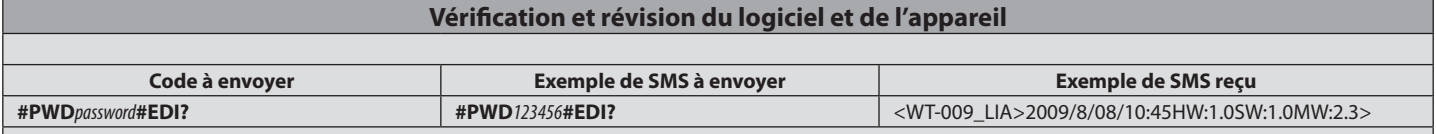

#### **INSTALLATIONSHANDBUCH**

#### $\circ$ **1) ALLGEMEINES**

 $\overline{C}$ 

- GSM-Empfänger zur Steuerung von Relais-Kontakten mit Erkennung von
- befähigten Telefonnummern. Der GSM-Empfänger kann bis zu 99 Telefonnummern abspeichern. Diese aktivieren den Ausgang OUT 1 über einen Anruf. Es können D811773 00100\_01
- bis zu 8 Adressaten abgespeichert werden, die falls befähigt Nachrichten vom Empfänger erhalten. Die beiden Ausgänge können außerdem sowohl
- timergesteuert, als auch per SMS angesteuert werden.

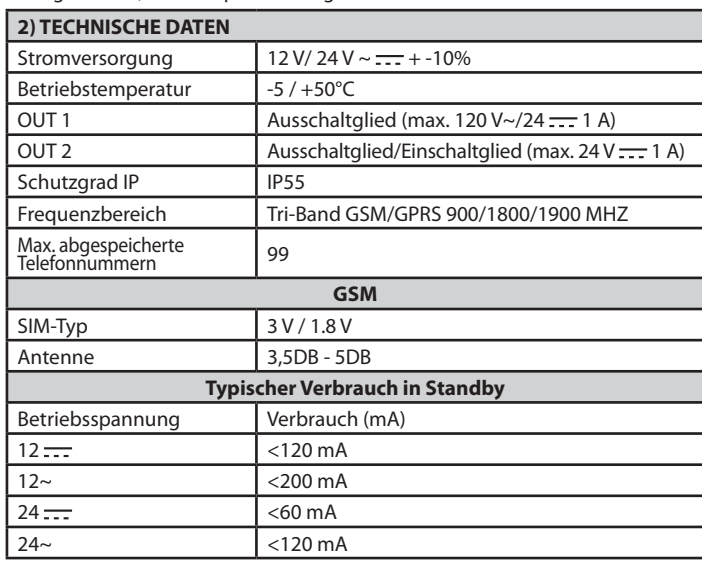

Im Beispiel wird die Speicherposition 02 abgefragt.

**3) VORBEREITUNG LEITUNGEN FIG. A 4) ABMESSUNGEN FIG. H 5) BRUCH VORBOHRUNGEN FIG. C**

**6) ANSCHLÜSSE KLEMMLEISTE FIG. C**

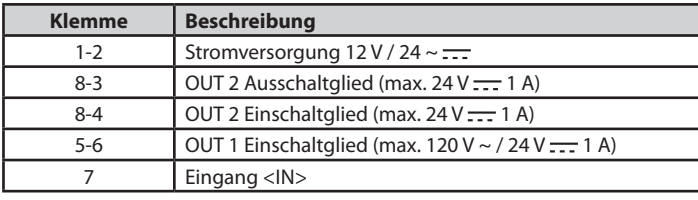

#### **7) EINSETZEN DER SIM FIG. E**

Verwenden Sie eine SIM ohne PIN/PUK.

Anmerkung: Die PIN-Afrage der SIM muss vor dem Einsetzen entfernt werden, anderenfalls funktioniert das Gerät nicht. Setzen Sie das die SIM in ein Telefon ein und deaktivieren Sie die PIN-Abfrage (normalerweise gibt es dafür ein Sicher-heitsmenü). Falls dies nicht gemacht wird, erscheint nach dreimaligem Einschalten die PUK-Abfrage für die Rückstellung der SIM.

#### **8) EINGABE EINER NEUEN NUMMER AUF DER SIM FIG. F**

#### **9) AKTIVIERUNG DES AUSGANGS KONTAKT OUT 1 FIG. G**

#### **10) KONFIGURIERUNG OUT 2 FIG. H**

Pos. 1 – Freier Kontakt (max. 24 V <del>. . .</del> 1 A) Pos. 2 – gespeister Kontakt (in Abhängigkeit von der Versorgungsspannung  $12 V/24 V - )$ 

#### **11) VERWENDUNG EINGANG <IN> FIG. I**

12V anschließen : um eine Anhebung der Zählung des Zählwerks zu erhalten.<br>12) LIST PERSONAL FIG. J

ANMERKUNG: im Handbuch wird die folgenden Konvention verwendet:<br>- **Aktivierung** OUT 1 --> Ausgang Klemmen 5-6 **Ausschaltglied**<br>- **Aktivierung** OUT 2 --> Ausgang Klemmen 5-6 **Ausschaltglied**<br>Das Default-Password ist 123456.

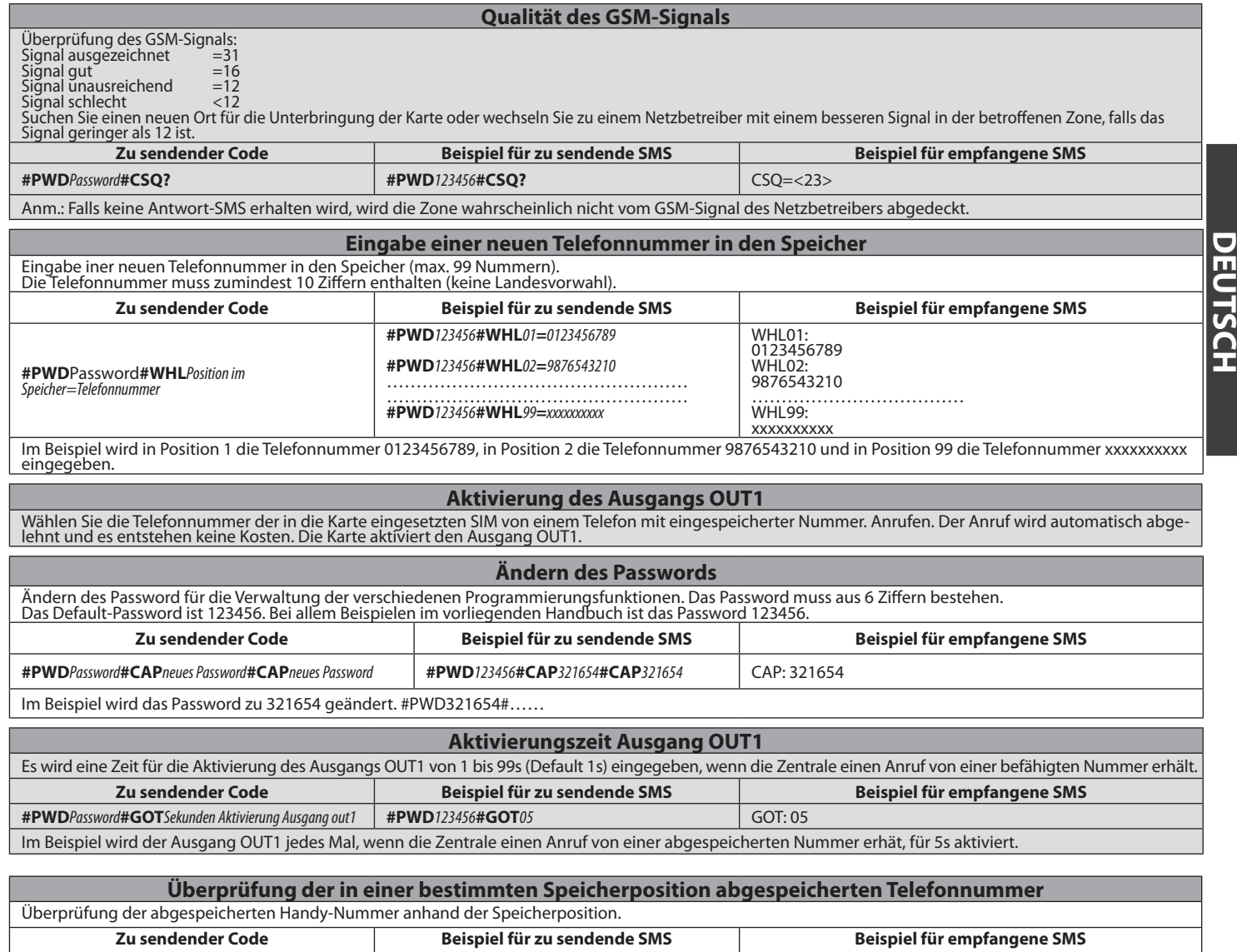

**#PWD***Password***#WHL***Position im Speicher***? #PWD***123456***#WHL***02***?** WHL02: 9876543210

#### **INSTALLATIONSHANDBUCH**

D811773 00100\_01 D81177300100\_01

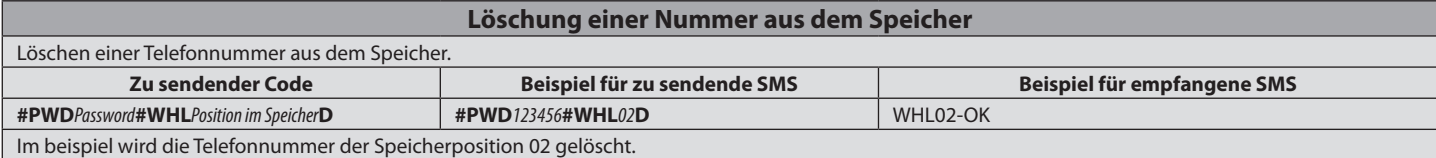

Anm.: senden Sie zum Löschen der in Position 99 gespeicherten Nummer zum Beispiel eine SMS wie: **#PWD**123456**#WHL**99**D=0000000000**

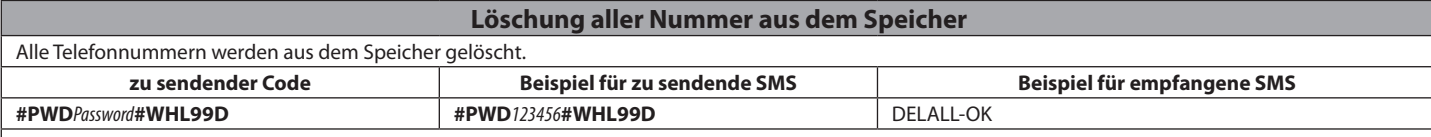

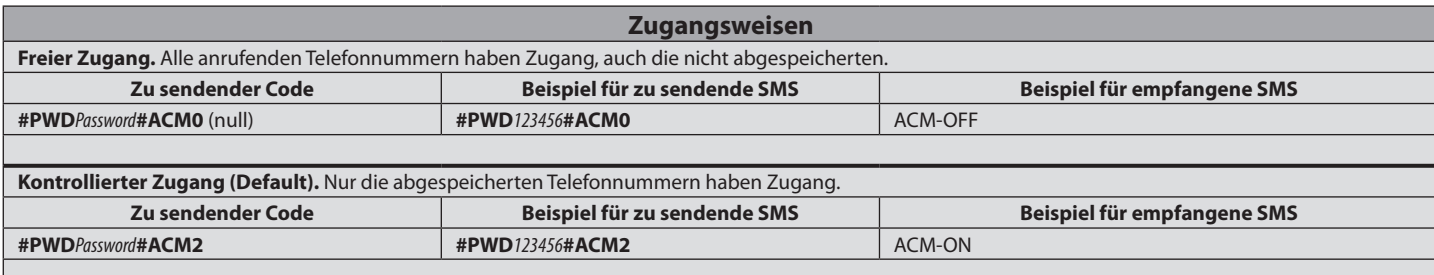

#### **Erweiterte Funktionen**

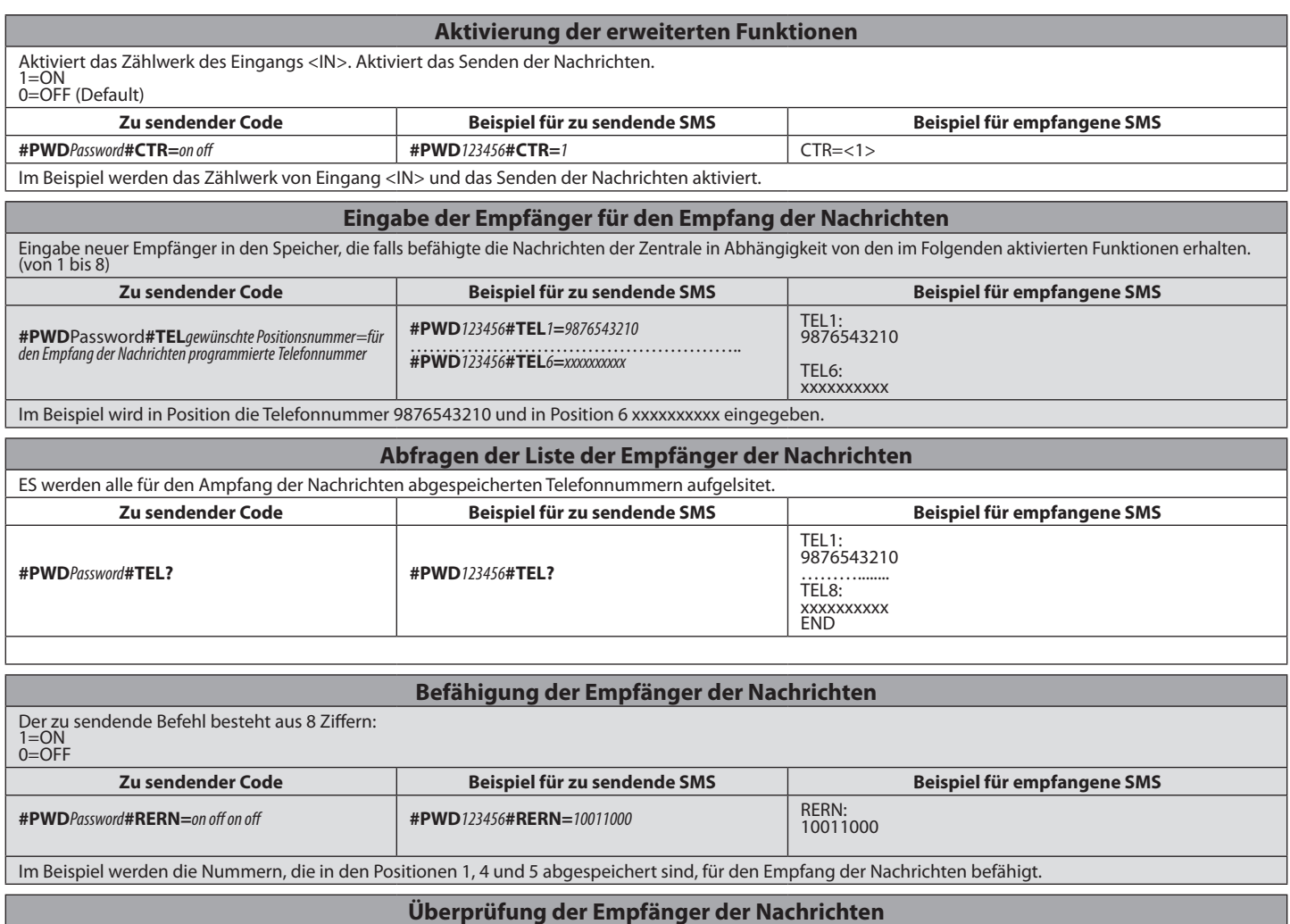

Es wird überprüft, welche Empfänger für den Empfang der Nachrichten befähigt sind. **zu sendender Code Beispiel für zu sendende SMS Beispiel für empfangene SMS #PWD***Password***#RER? #PWD***123456***#RER?** RERN: RERN:<br>10011000 Im Beispiel sind die Nummern, die in den Positionen 1, 4 und 5 abgespeichert sind, für den Empfang der Nachrichten befähigt.

D81177300100\_01 D811773 00100\_01

## **INSTALLATIONSHANDBUCH**

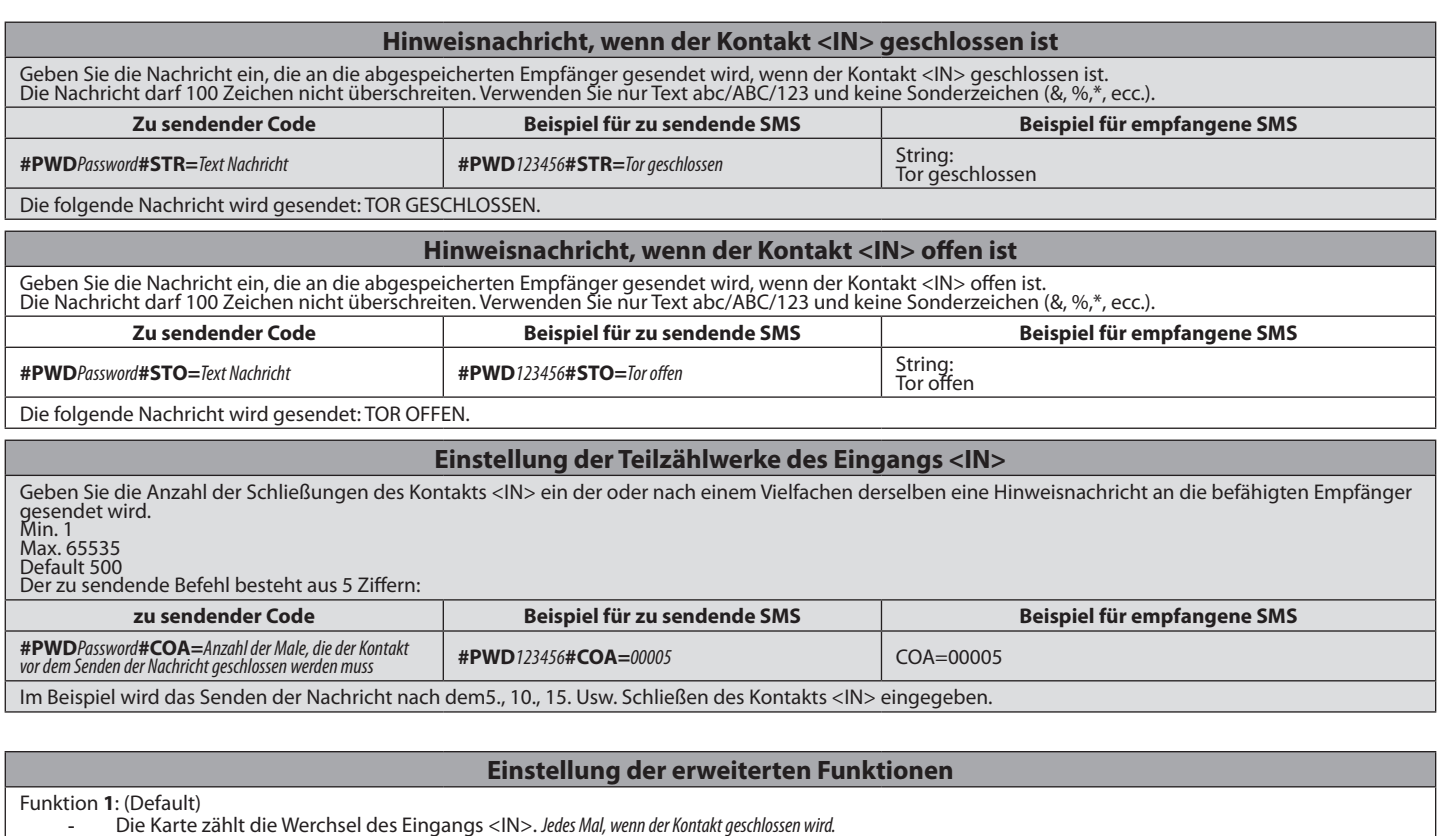

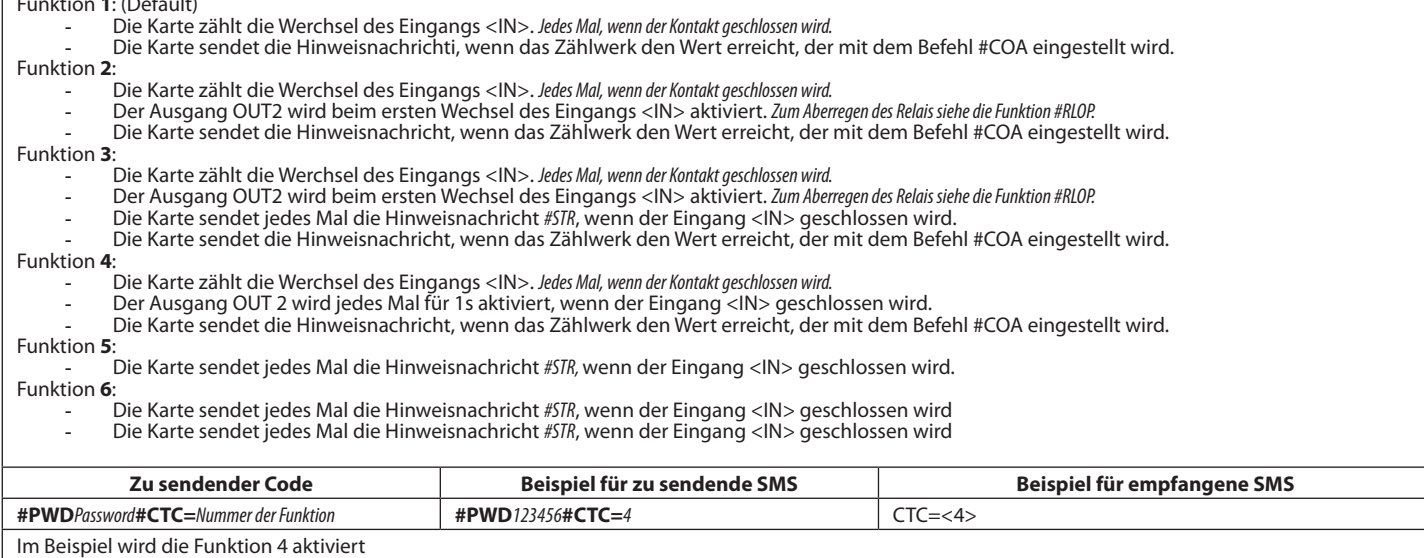

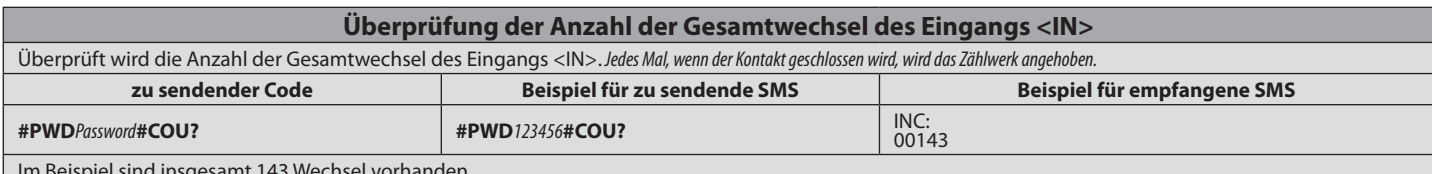

Im Beispiel sind insgesamt 143 Wechsel vorhanden.

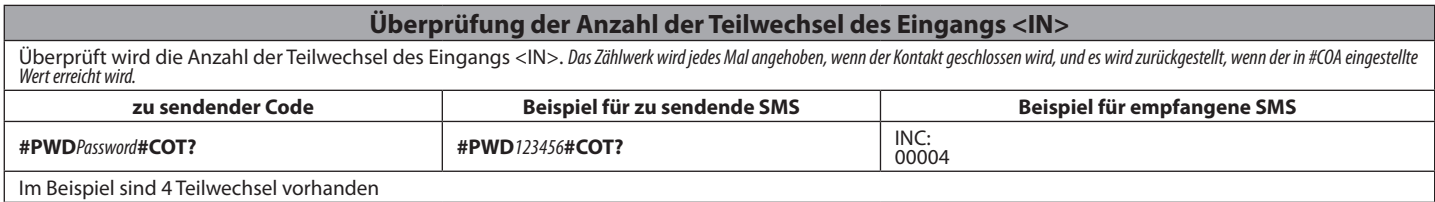

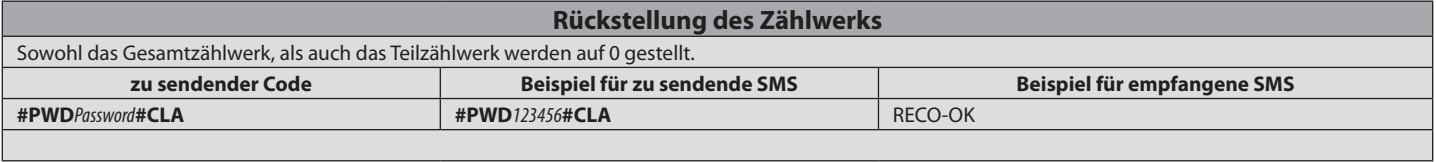

#### **INSTALLATIONSHANDBUCH**

#### **MANUELLE MODALITÄT**

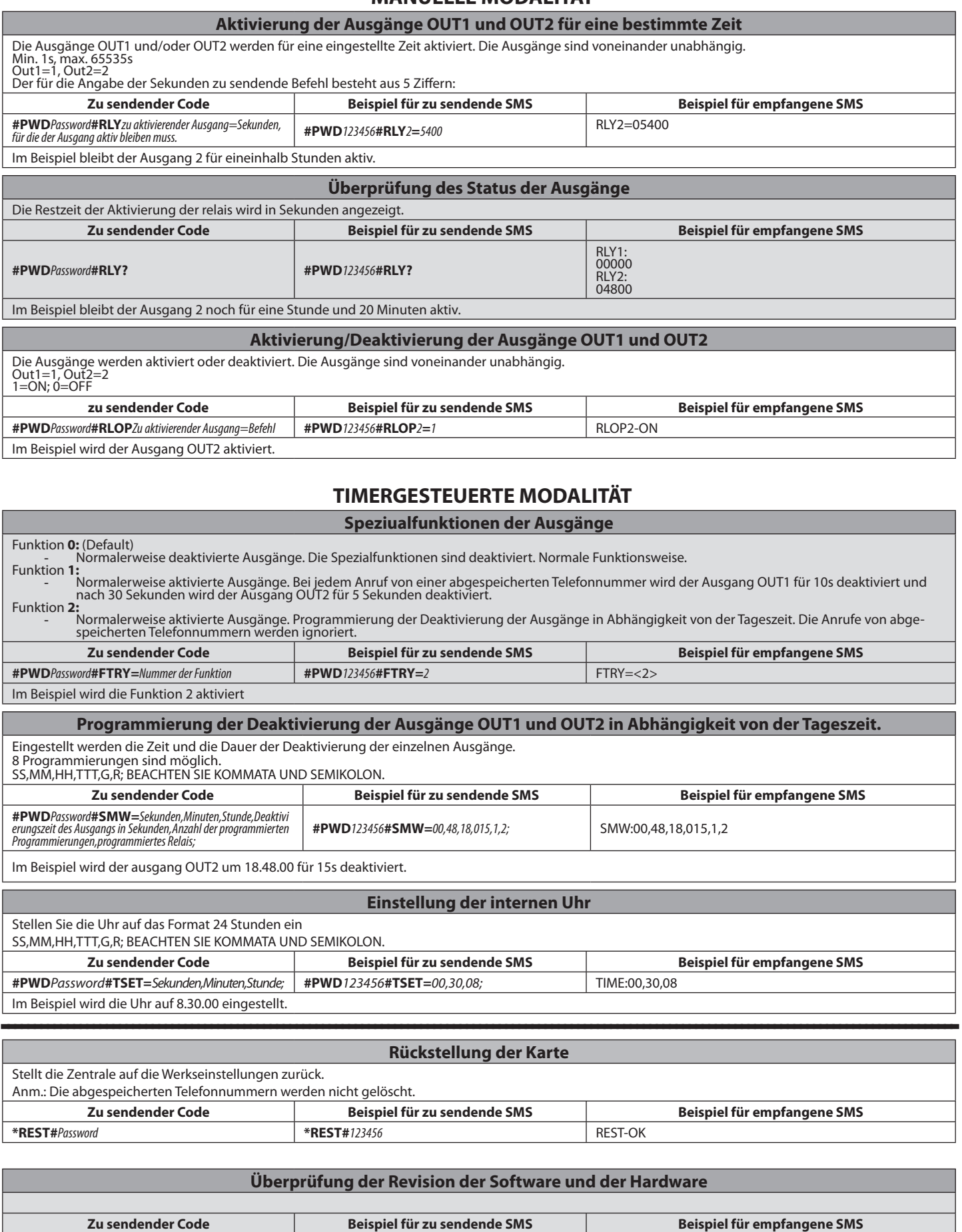

**#PWD***Password***#EDI? #PWD***123456***#EDI?** <WT-009\_LIA>2009/8/08/10:45HW:1.0SW:1.0MW:2.3>

#### **MANUAL PARA LA INSTALACIÓN**

# D811773 00100\_01 8 **1) DATOS GENERALES**

 $\overline{C}$ 

Receptor GSM apto para el mando de contactos relés mediante reconocimiento

de números telefónicos habilitados. El receptor GSM puede memorizar hasta 99

números de telefónicos. Estos últimos activan la salida OUT 1 a través de una llamada. Se pueden memorizar hasta 8 destinatarios que, si están habilitados,

reciben las notificaciones por parte del receptor. Las dos salidas, además, pueden ser accionadas de modo temporizado y a través de mensajes SMS.

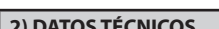

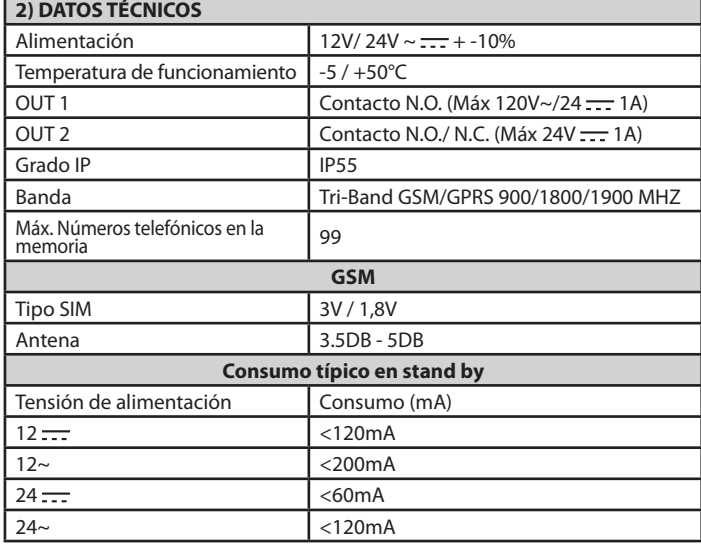

**3) DISPOSICIÓN DE TUBOS FIG. A 4) DIMENSIONES FIG. B 5) ROTURA ORIFICIOS CIEGOS FIG. C**

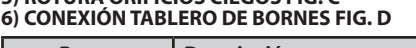

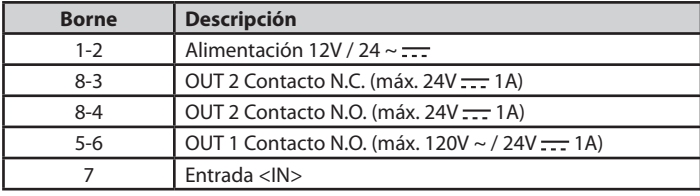

#### **7) INTRODUCCIÓN SIM FIG. E**

Utilizar SIM sin código PIN/PUK.

Nota: es necesario eliminar la solicitud del PIN de la SIM antes de introducirla en la tarjeta, de lo contrario el dispositivo no funcionará. Para esto, introducir la SIMen un teléfono y deshabilitar la solicitud del PIN (por lo general hay un menú de seguridad que permite hacerlo). Si no se hace esto, tras 3 encendidos, para resetear la SIM, se solicitará nuevamente el código PUK.

#### **8) INTRODUCCIÓN NUEVO NÚMERO EN SIM FIG. F**

#### **9) ACTIVACIÓN SALIDA CONTACTO OUT 1 FIG. G**

#### **10) CONFIGURACIÓN OUT 2 FIG. H**

Ref. 1 – Contacto libre (máx. 24V - 1A) Ref. 2 – Contacto alimentado (en base a la tensión de alimentación 12V/24V )

**11) USO ENTRADA <IN> FIG. I**

Conectar 12V <del>. . .</del> para lograr un aumento del conteo del contador.<br>12) LISTA PERSONAL FIG. J

NOTA: en el manual se usa la siguiente convención:

En el ejemplo se consulta la posición 02 en la memoria.

- **Activación** OUT 1 --> salida bornes 5-6 **N.C.** - **Activación** OUT 2 --> salida bornes 8-4 **N.C.**

La contraseña predeterminada es 123456. El código por enviar **NO DEBE** contener espacios y debe estar escrito en MAYÚSCULA. Por cada SMS enviado, la central<br>responde al remitente con un mensaje de respuesta.

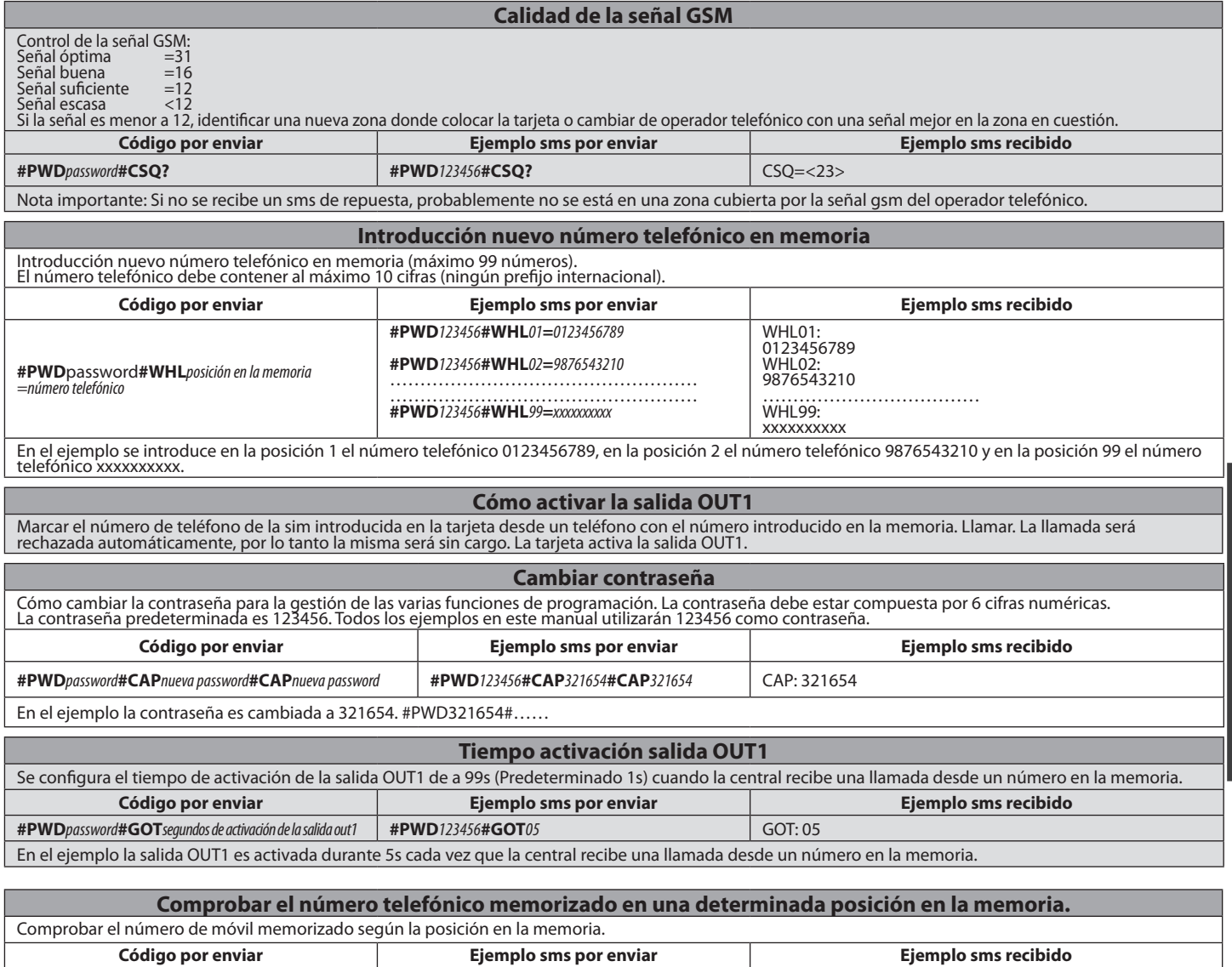

**#PWD***password***#WHL***posición en la memoria***? #PWD***123456***#WHL***02***?** WHL02: 9876543210

**ESPAÑOL**

#### **MANUAL PARA LA INSTALACIÓN**

#### **Borrado de un número en la memoria**

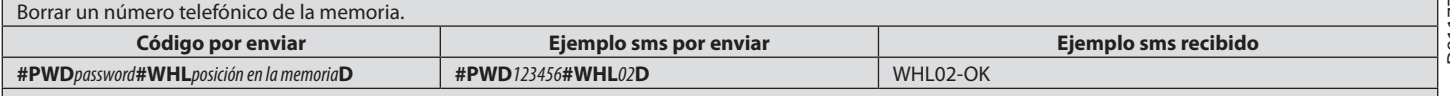

En el ejemplo se borra el número telefónico en la posición 02 de la memoria.

NOTA IMPORTANTE: para borrar el número memorizado en la posición 99, enviar un sms como se muestra en el ejemplo: **#PWD**123456**#WHL**99**D=0000000000**

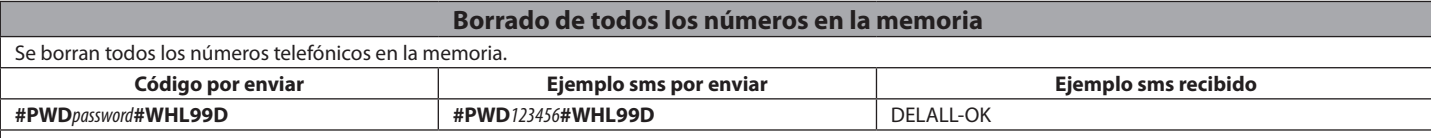

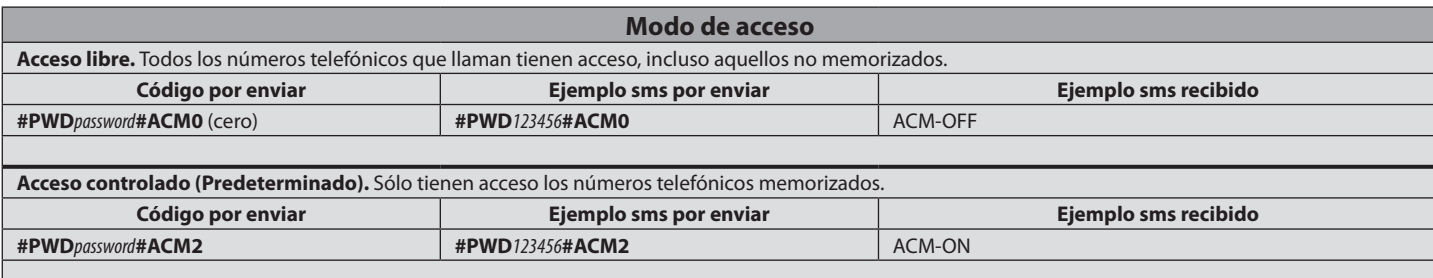

#### **Funciones avanzadas**

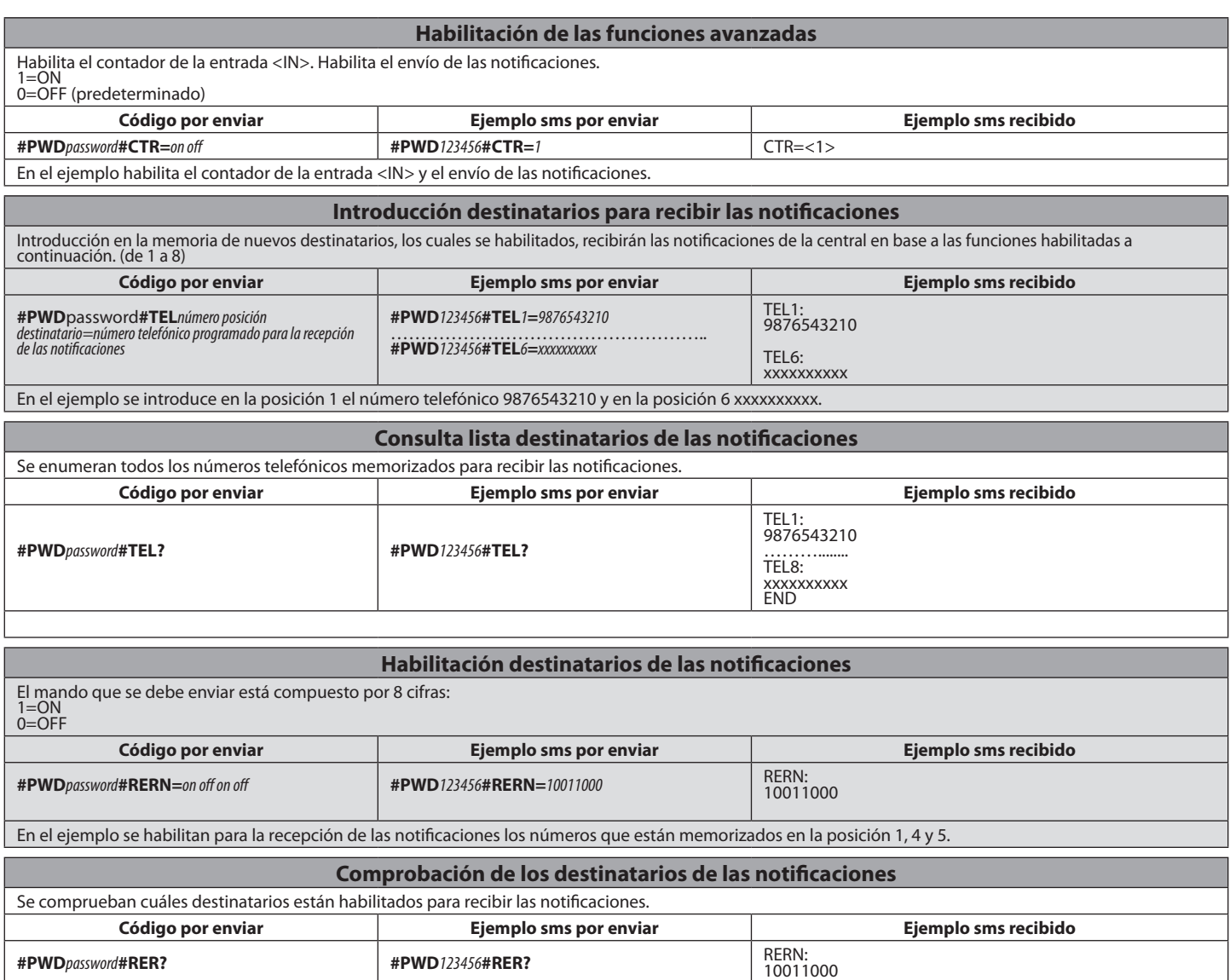

 $D8117730010001$ D811773 00100\_01

#### **MANUAL PARA LA INSTALACIÓN**

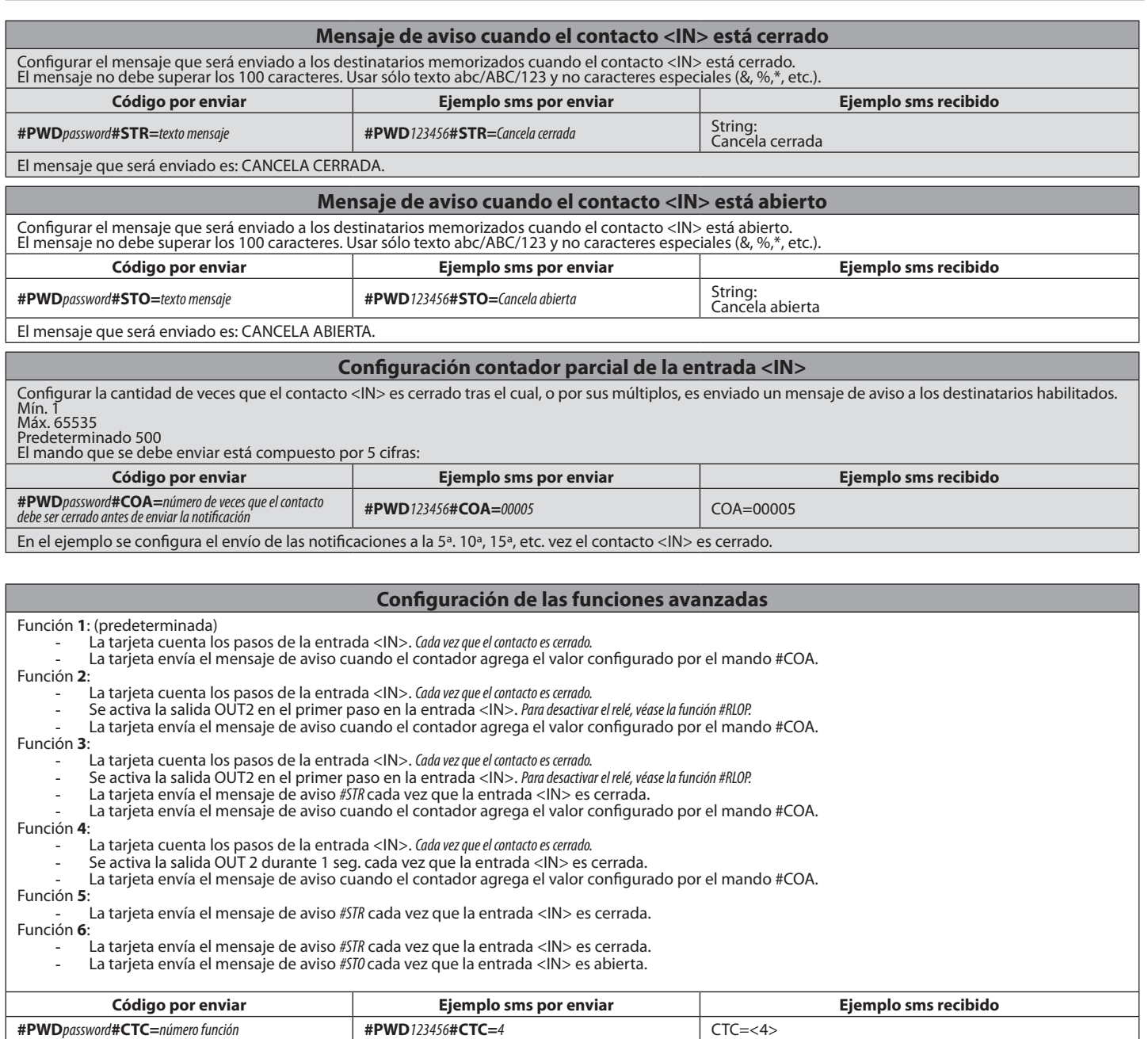

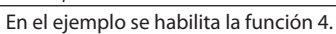

 $\mathbf{I}$ 

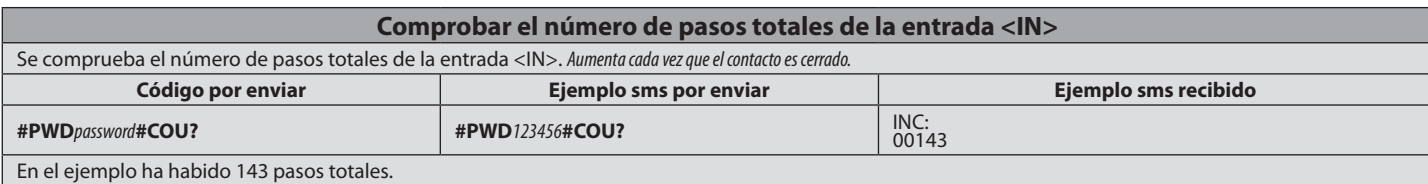

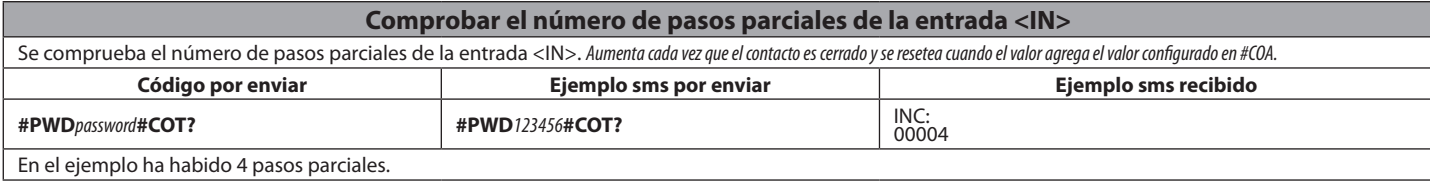

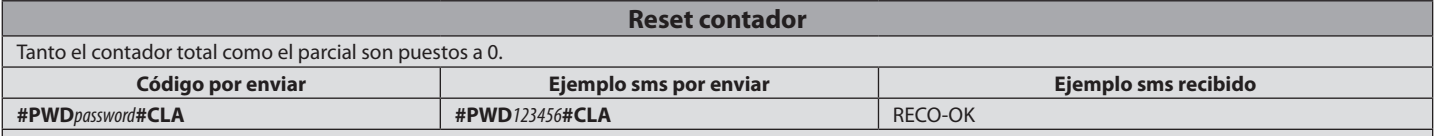

#### **MANUAL PARA LA INSTALACIÓN**

## **MODO MANUAL**

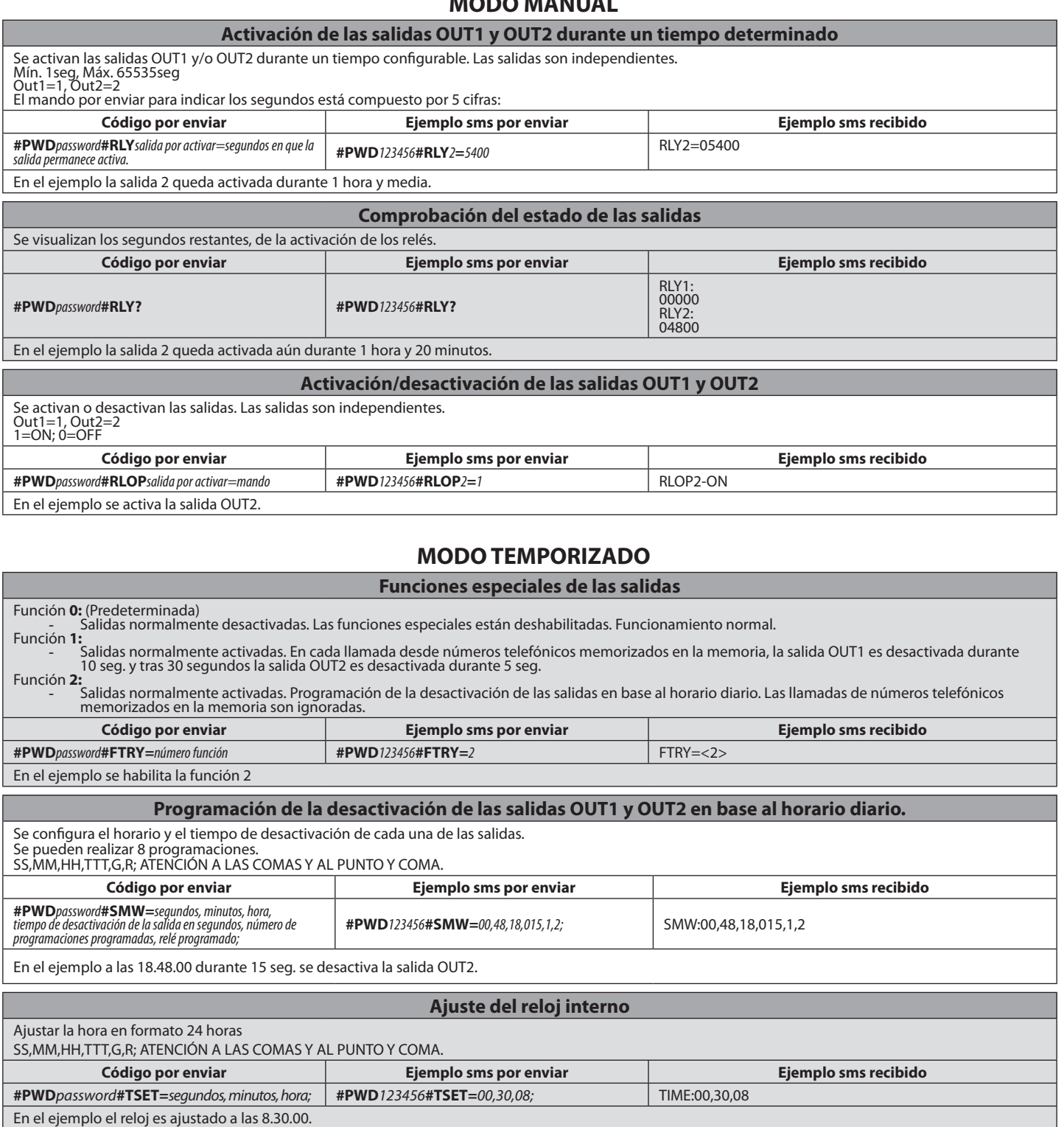

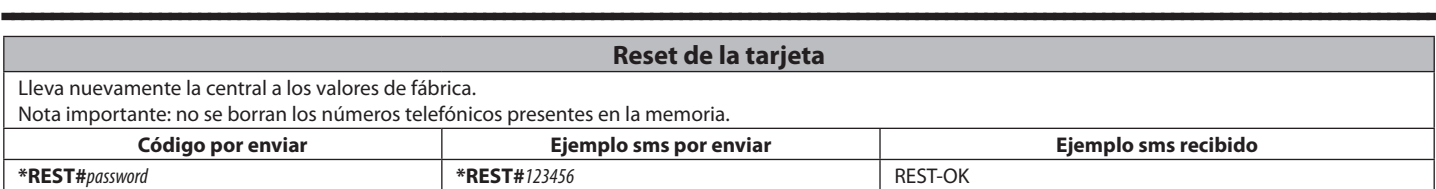

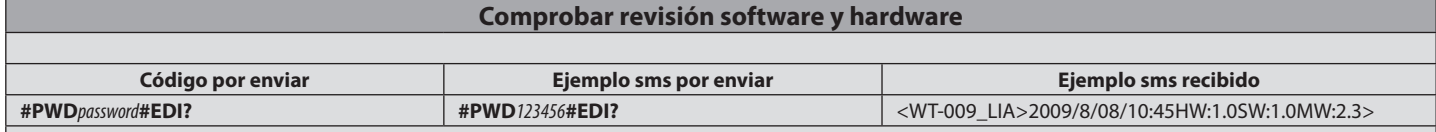

 $\mathsf{I}$ 

#### **INSTALLATIEHANDLEIDING**

## D811773 00100\_01 8 **1) ALGEMEEN** D811773001

 $\overline{C}$ 

GSM ontvanger voor de aansturing van relaiscontacten door middel van herkenning

van geactiveerde telefoonnummers. De GSM kan t.e.m. 99 telefoonnummers in het geheugen opslaan. Deze nummers activeren de uitgang OUT 1 door te bellen. Er

kunnen t.e.m. 8 ontvangers in het geheugen worden opgeslagen die, als ze geactiveerd

zijn, de kennisgevingen ontvangen. De twee uitgangen kunnen bovendien zowel tijdgestuurd als door middel van SMS berichten worden aangestuurd.

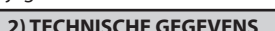

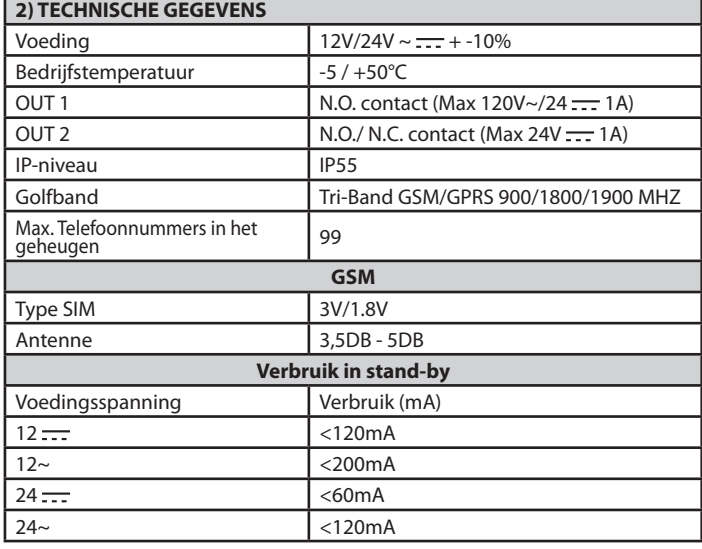

**3) VOORBEREIDING BUIZEN FIG. A 4) AFMETINGEN FIG. B 5) VOORBEREIDE GATEN OPENEN FIG. C**

#### **6) AANSLUITING AANSLUITKAST FIG. D**

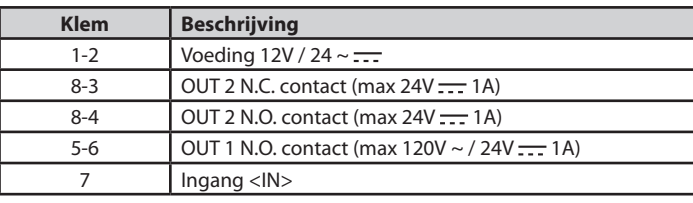

#### **7) SIM AANBRENGEN FIG. E**

SIM zonder PIN/PUK code gebruiken. Opmerking: de vraag naar de PIN moet van de SIM verwijderd worden voor hem in de kaart aan te brengen, anders werkt het systeem niet. Plaats hiertoe de SIM in een telefoon en deactiveer de vraag om de PIN (gewoonlijk is er een veiligheidsmenu waarmee u dat kunt doen). Als dit niet gedaan wordt, wordt er na 3 maal aanzetten, om de SIM te resetten, naar de PUK code gevraagd.

#### **8) NIEUW NUMMER INVOEREN OP DE SIM FIG. F**

#### **9) ACTIVERING UITGANG CONTACT OUT 1 FIG. G**

#### **10) CONFIGURATIE OUT 2 FIG. H** Ref. 1 - Contact vrij (max.24V --- 1A)

Ref. 2 - Contact onder spanning (naar gelang de voedingsspanning 12V/24V  $\equiv$ )

**11) GEBRUIK INGANG <IN> FIG. I**

12V <del>. . .</del> aansluiten voor een verhoging van de telling van de teller.<br>**12) PERSOONLIJKE LIJST FIG. J** 

OPMERKING: In de handleiding wordt de volgende regel gebruikt:<br>- **Activering** OUT 1 --> uitgang klemmen 5-6 **N.C.**<br>- **Activering** OUT 2 --> uitgang klemmen 8-4 **N.C.** 

Het default password is 123456. De over te zenden code **MAG GEEN** spaties bevatten en moet in HOOFDLETTERS geschreven zijn. Op iedere verzonden SMS<br>antwoordt de centrale met een antwoordbericht.

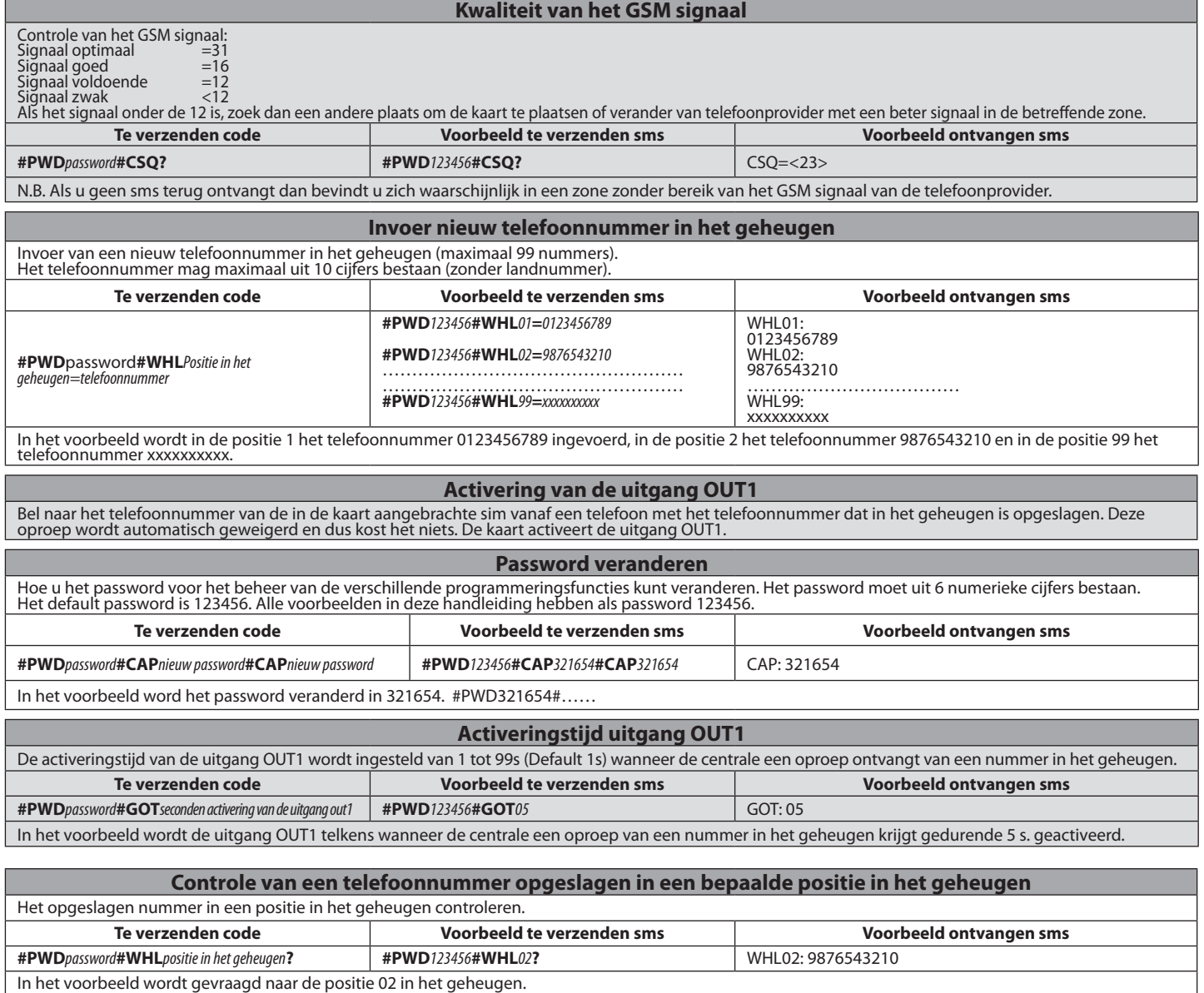

**NEDERLA NEDERLANDS**

#### **INSTALLATIEHANDLEIDING**

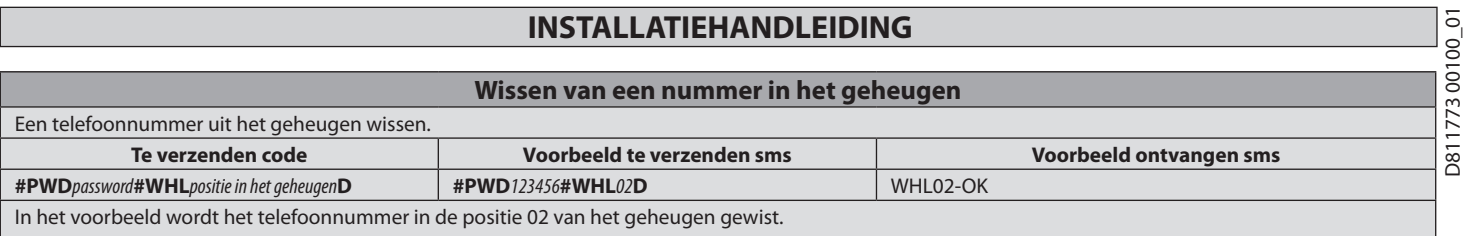

N.B.: om het nummer te wissen dat in de positie 99 is opgeslagen een sms verzenden zoals in het voorbeeld: **#PWD**123456**#WHL**99**D=0000000000**

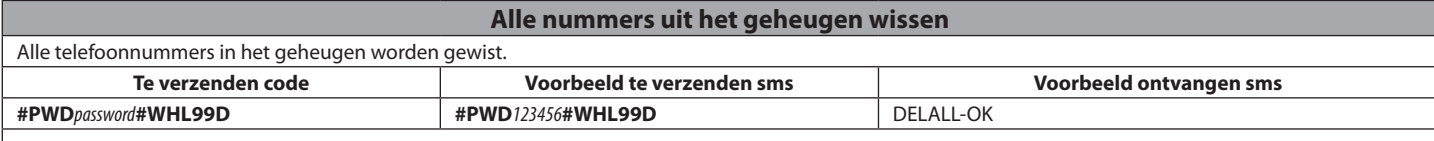

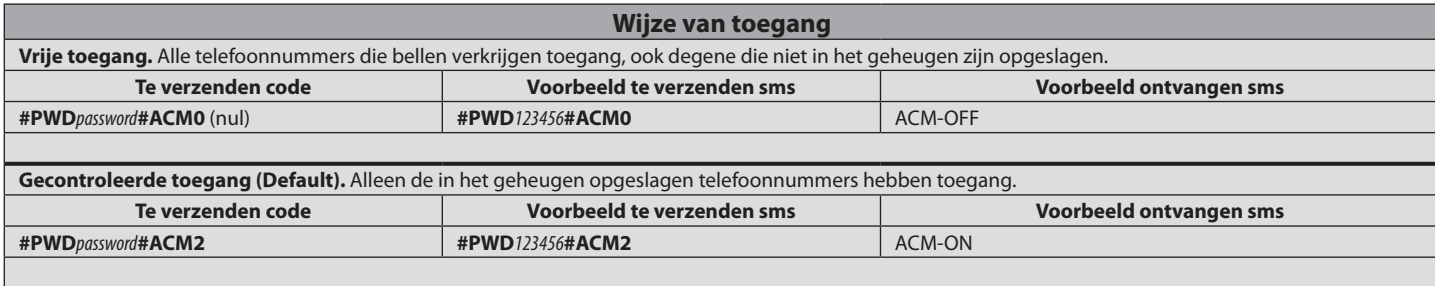

#### **Geavanceerde functies**

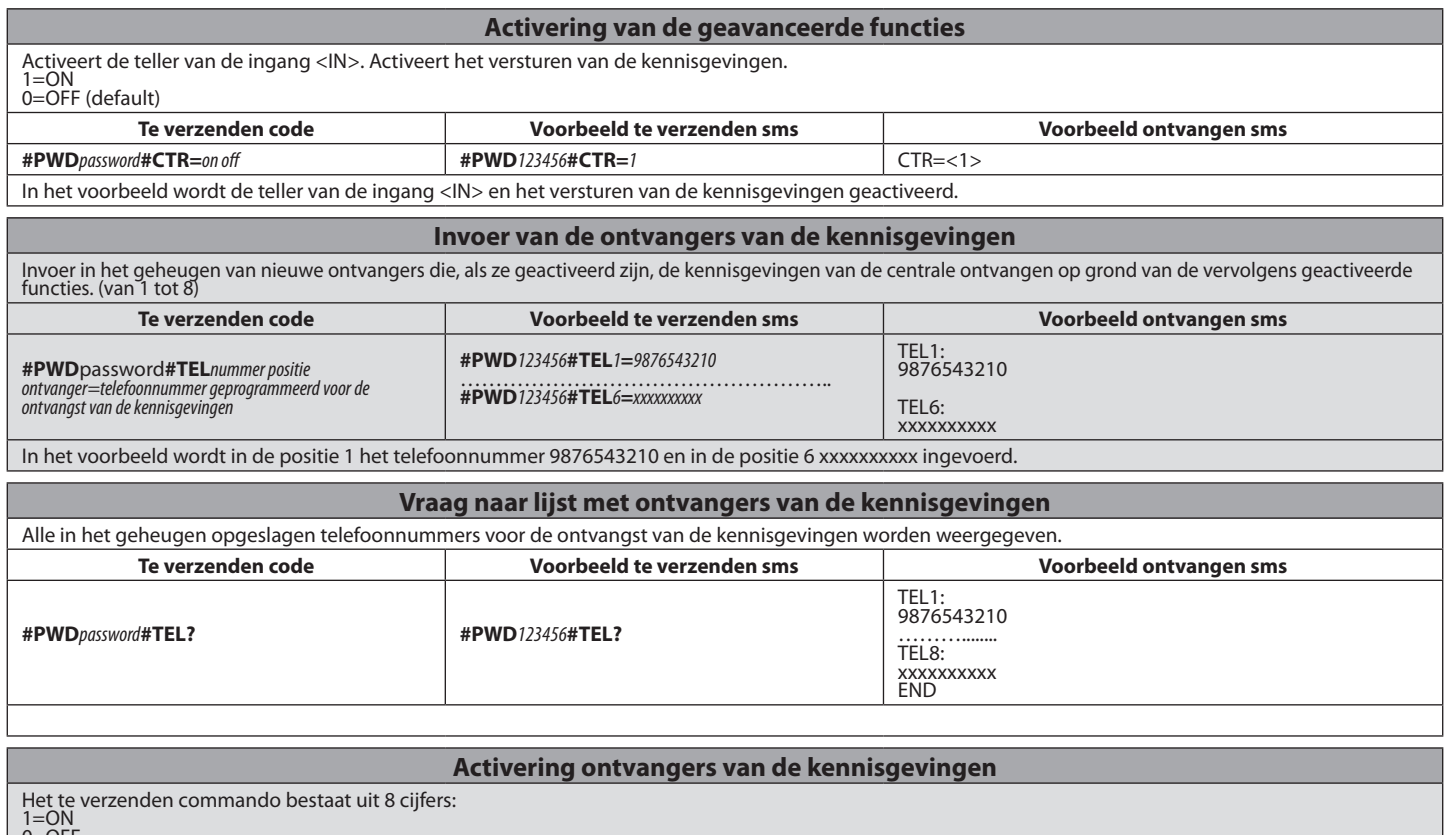

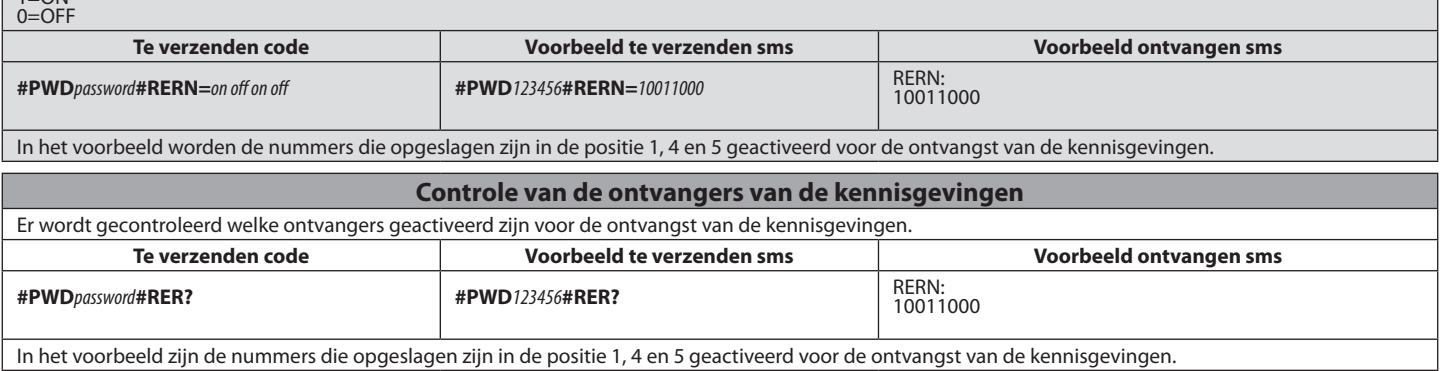

D811773 00100\_01 D81177300100\_01

#### **INSTALLATIEHANDLEIDING**

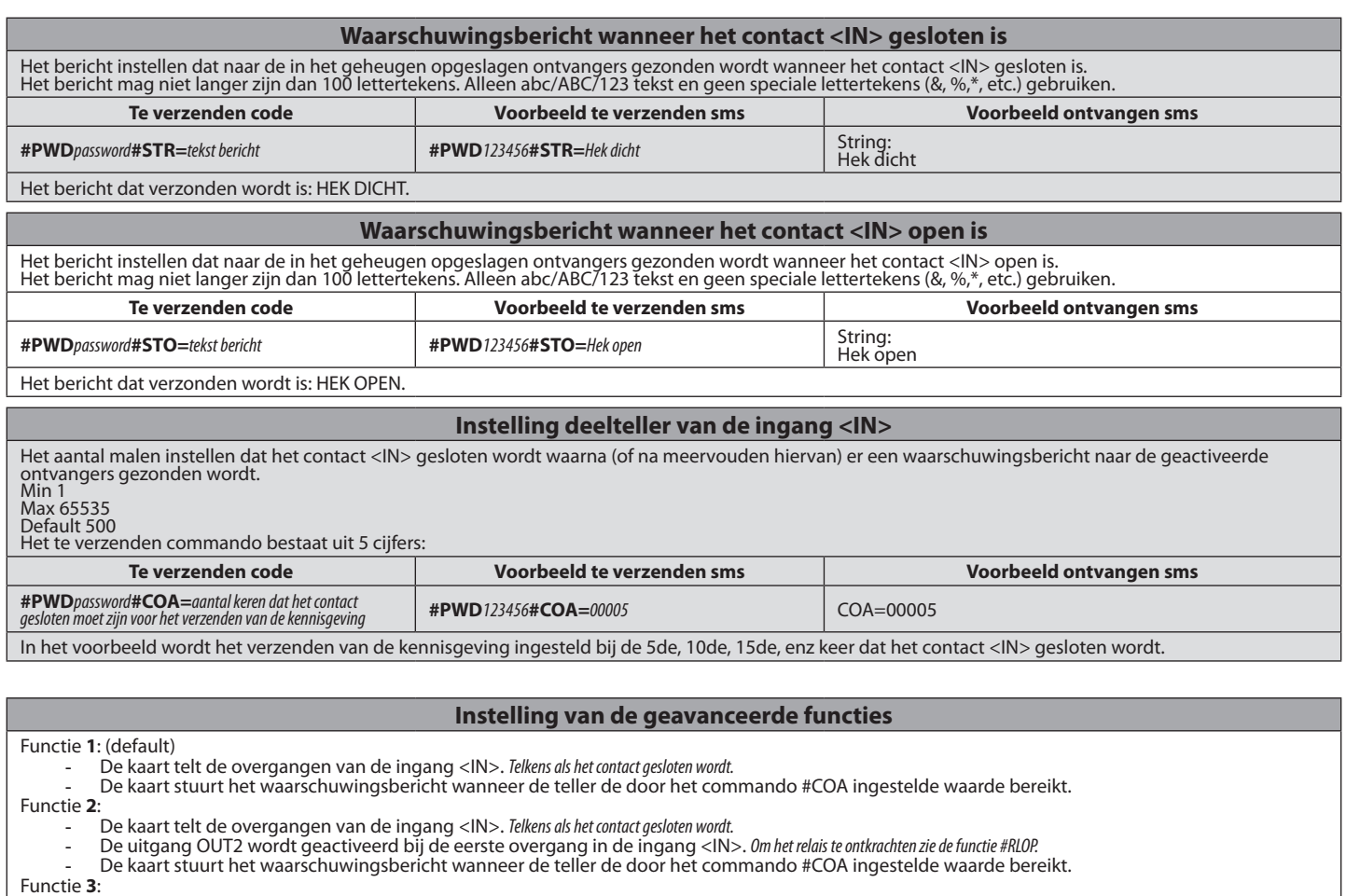

- De kaart telt de overgangen van de ingang <IN>. *Telkens als het contact gesloten wordt.*

- De uitgang OUT2 wordt geactiveerd bij de eerste overgang in de ingang <IN>. *Om het relais te ontkrachten zie de functie #RLOP.*
- De kaart stuurt het waarschuwingsbericht *#STR* telkens als de ingang <IN> gesloten word.
	- De kaart stuurt het waarschuwingsbericht wanneer de teller de door het commando #COA ingestelde waarde bereikt.

#### Functie **4**:

- De kaart telt de overgangen van de ingang <IN>. *Telkens als het contact gesloten wordt.*

- De uitgang OUT2 wordt gedurende 1 s. geactiveerd telkens als de ingang <IN> gesloten wordt.
- De kaart stuurt het waarschuwingsbericht wanneer de teller de door het commando #COA ingestelde waarde bereikt.

Functie **5**:

De kaart stuurt het waarschuwingsbericht #STR telkens als de ingang <IN> gesloten wordt.

Functie **6**:

- De kaart stuurt het waarschuwingsbericht *#STR* telkens als de ingang <IN> gesloten wordt.

- De kaart stuurt het waarschuwingsbericht *#STO* telkens als de ingang <IN> geopend wordt.

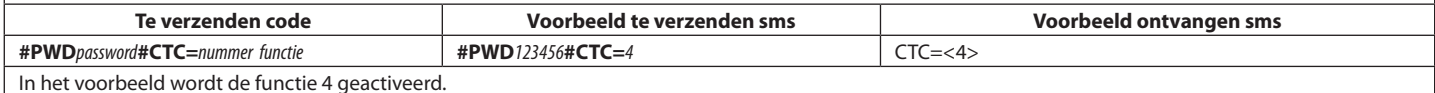

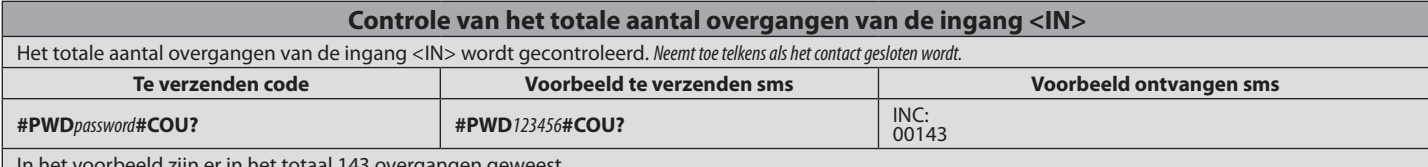

In het voorbeeld zijn er in het totaal 143 overgangen geweest

#### **Controle van het gedeeltelijke aantal overgangen van de ingang <IN>** Het gedeeltelijke aantal overgangen van de ingang <IN> wordt gecontroleerd. Neemt toe telkens als het contact gesloten wordt gereset wanneer de waarde de ingestelde waarde in #COA bereikt. **Te verzenden code Voorbeeld te verzenden sms Voorbeeld ontvangen sms #PWD***password***#COT? #PWD***123456***#COT?** INC: INC:<br>00004

In het voorbeeld zijn er 4 gedeeltelijke overgangen geweest.

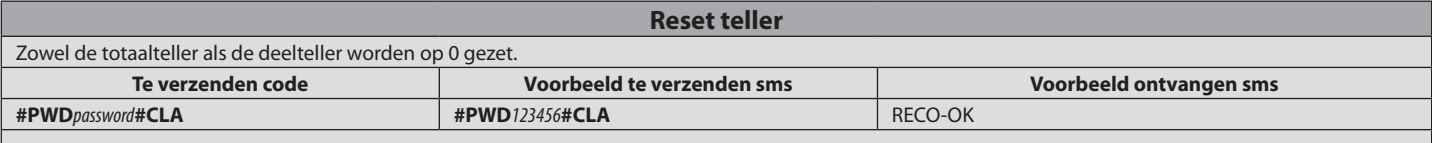

#### **HANDMATIGE MODUS**

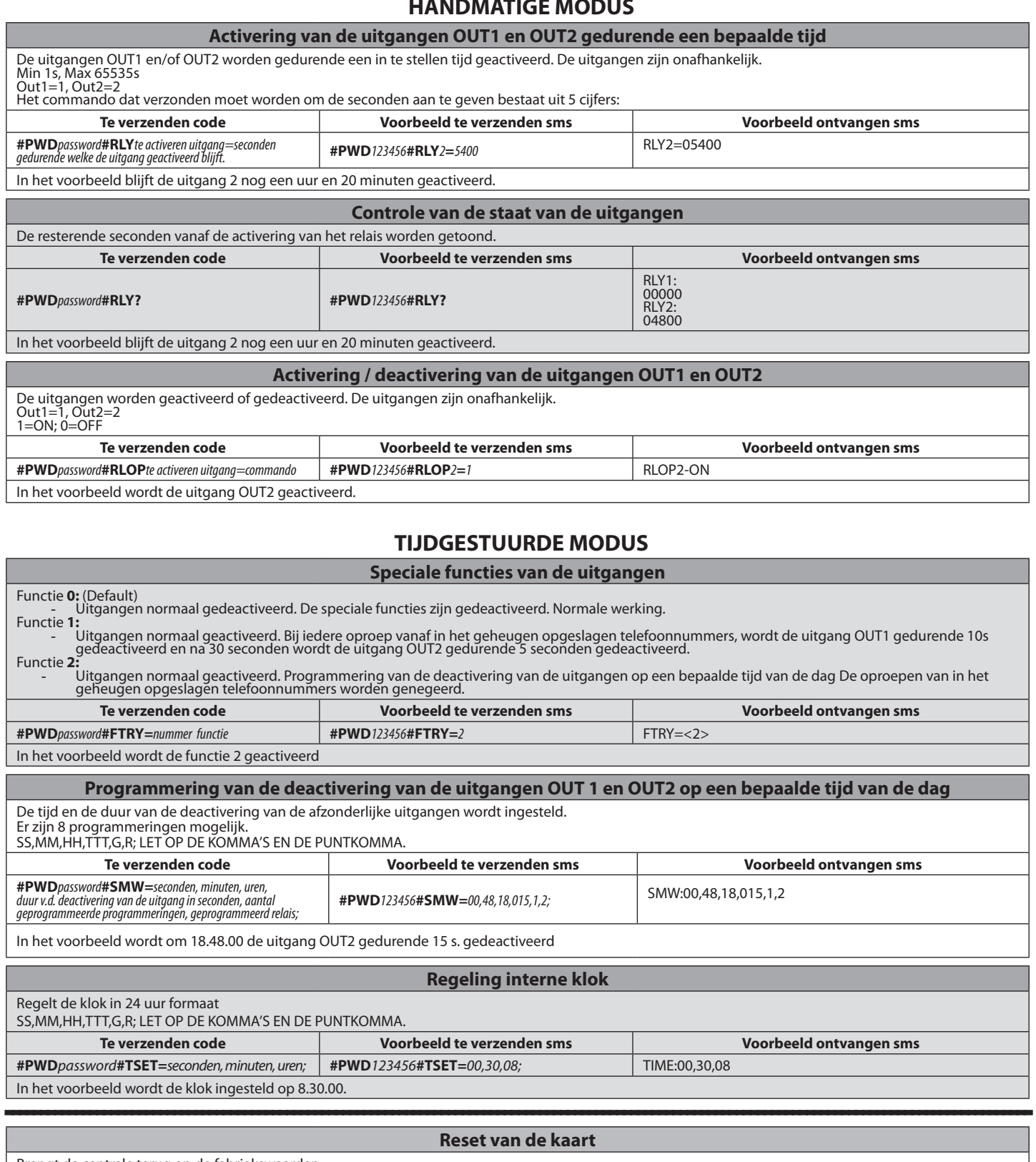

Brengt de centrale terug op de fabriekswaarden. N.B. de in het geheugen opgeslagen telefoonnummers worden niet gewist. **Te verzenden code Voorbeeld te verzenden sms Voorbeeld ontvangen sms \*REST#***password* **\*REST#***123456* REST-OK

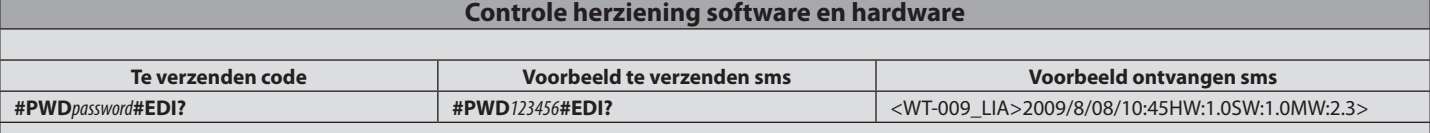

D81177300100\_01 D811773 00100\_01

#### BFT S.P.A. **Br i S.F.A.**<br>Via Lago di Vico 44, 36015 Schio (Vi) - **Italy**<br>tel. +39 0445 69 65 11 / fax. +39 0445 69 65 22<br>www.bft.it / e-mail: info@bft.it

**AUTOMATISMES BFT FRANCE<br>13 Bdl. E. Michelet, 69008 Lyon - France<br>tel. +33 (0)4 78 76 09 88 - fax +33 (0)4 78 76 92 23<br>e-mail: contacts@automatismes-bft-france.fr** 

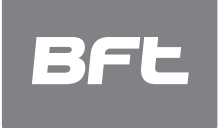

**BFT Torantriebssysteme GmbH**<br>Faber-Castell-Straße 29<br>D- 90522 Oberasbach - **Germany**<br>tel. +49 (0)911 766 00 90 - fax +49 (0)911 766 00 99<br>e-mail: service@bft-torantriebe.de **BFT Automation UK Ltd**<br>Unit 8E, Newby Road<br>Industrial Estate Hazel Grove, Stockport,<br>Cheshire, SK7 SDA - **UK**<br>tel. +44 (0) 161 4560456 - fax +44 (0) 161 4569090<br>e-mail: info@bftautomation.co.uk

**BFT BENELUX SA<br>Parc Industriel 1, Rue du commerce 12<br>1400 Wivelles -** *Belgium***<br>tel. +32 (0)67 55 02 00 - fax +32 (0)67 55 02 01<br>e-mail: info@bftbenelux.be** 

#### **BFT-ADRIA d.o.o.**

**BET-ADRIA G.O.O.**<br>Obrovac 39<br>51218 Dražice (Rijeka) Hrvatska - *Croatia*<br>tel. +385 (0)51 502 640 - fax +385 (0)51 502 644 e-mail: info@bft.hr

#### BFT Polska Sp. z o.o.

ul. Kołacińska 35<br>03-171 Warszawa **-** *Poland*<br>tel. +48 22 814 12 22 - fax +48 22 814 39 18<br>e-mail: biuro@bft.com.pl

BFT USA BFT U.S., Inc. **6100 Broken Sound Pkwy. N.W., Suite 14**<br>Boca Raton, FL 33487 **- U.S.A.**<br>T: +1 561.995.8155 - F: +1 561.995.8160<br>TOLL FREE 1.877.995.8155 - info.bft@bft-usa.com

#### **BFT GROUP ITALIBERICA DE AUTOMATISMOS S.L.**

# **Pol. Palou Nord,**<br>Sector F - C/Cami - Can Basa nº 6-8 08401 Granollers -<br>(Barcelond) - **Spain**<br>tel. +34 938 61 48 28 - fax +34 938 70 03 94<br>e-mail: bftbcn@bftautomatismos.com

P.I. Comendador - C/

# r. Comentation - C/<br>
informática, Nave 22 - 19200 Azuqueca de henares<br>
(Guadalajara) - Spain<br>
tel. +34 949 26 24 51<br>
e-mail: administracion@bftautomatismos.com

BFT SA-COMERCIO DE AUTOMATISMOS E MATERIAL DE SEGURANÇA<br>UrbanizaÇao da Pedrulha Lote 9 - Apartado 8123,<br>3020-305 COIMBRA - **PORTUGAL**<br>tel. +351 239 082 790 - fax +351 239 082 799 e-mail: geral@bftportugal.com